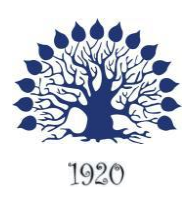

МИНИСТЕРСТВО НАУКИ И ВЫСШЕГО ОБРАЗОВАНИЯ РОССИЙСКОЙ ФЕДЕРАЦИИ филиал федерального государственного бюджетного образовательного учреждения высшего образования Кубанский государственный университет» в г.Геленджике

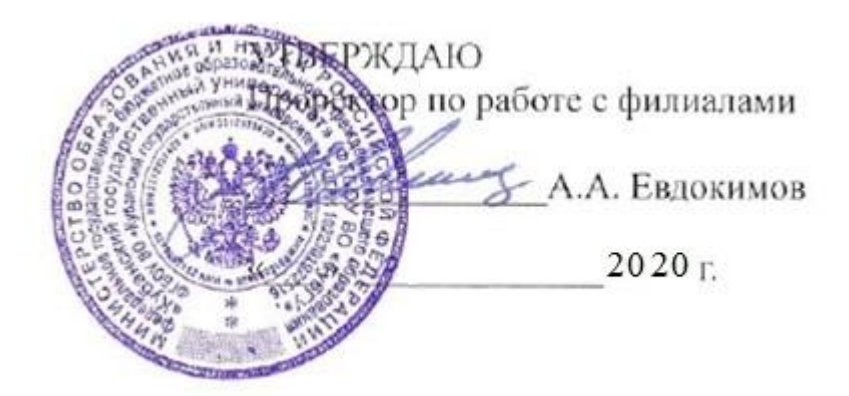

## **Рабочая программа дисциплины ОП.12 ИНТЕРНЕТ ПРОГРАММИРОВАНИЕ. WEB ПРОГРАММИРОВАНИЕ**

специальность 09.02.03 Программирование в компьютерных системах

Рабочая программа учебной дисциплины ОП.12 Интернет программирование. Web программирование разработана на основе Федерального государственного образовательного стандарта (далее – ФГОС) по специальности среднего профессионального образования (далее СПО) 09.02.0.3 Программирование в компьютерных системах, утвержденного приказом Минобрнауки РФ от 28.07.2014 №804 (зарегистрирован в Минюсте России 21.08.2014 № 33733)

### Дисциплина ОП.12 ИНТЕРНЕТ ПРОГРАММИРОВАНИЕ. WEB ПРОГРАММИРОВАНИЕ

Форма обучения очная Учебный год 2020-2021 4 курс 7 семестр лекции 20 час. практические занятия и практические занятия самостоятельные занятия 30 час. форма итогового контроля противает диф.зачет

Рабочая программа утверждена на заседании предметной (цикловой) комиссии

Т.П. Кривошеенко

профессиональных дисциплин специальности Программирование в компьютерных системах

Протокол № 10 от «27» мая 2020 г.

Составитель: преподаватель

Председатель предметной (цикловой) комиссии

профессиональных дисциплин специальности

09.02.03 Программирование в компьютерных системах

Л.А. Благова подпись

Директор ООО «Современные Информационные технологии» А.В.Сметанин

Программист ГБУЗ "Геленджикский психоневрологический диспансер" министерства здравоохранения Краснодарского края Е.В.Мельников

### ЛИСТ согласования рабочей учебной программы по дисциплине ОП.12 ИНТЕРНЕТ ПРОГРАММИРОВАНИЕ. WEB ПРОГРАММИРОВАНИЕ Специальность среднего профессионального образования: 09.02.03 Программирование в компьютерных системах

СОГЛАСОВАНО:

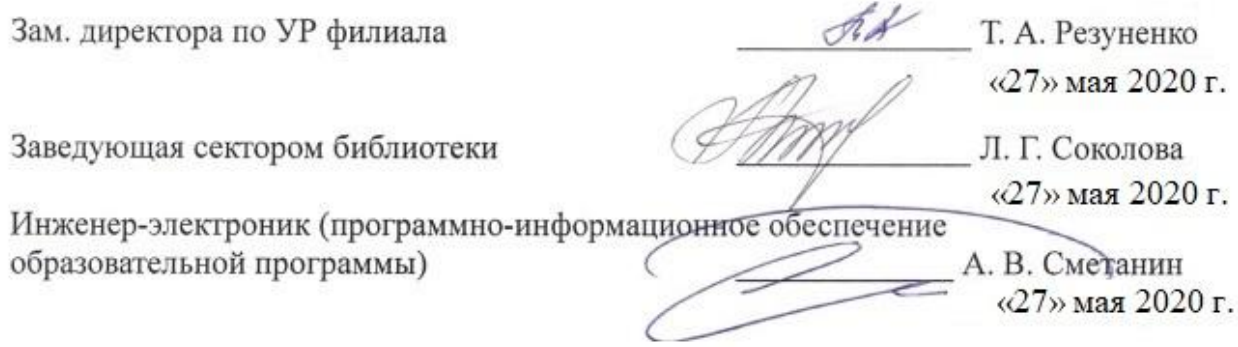

# **СОДЕРЖАНИЕ**

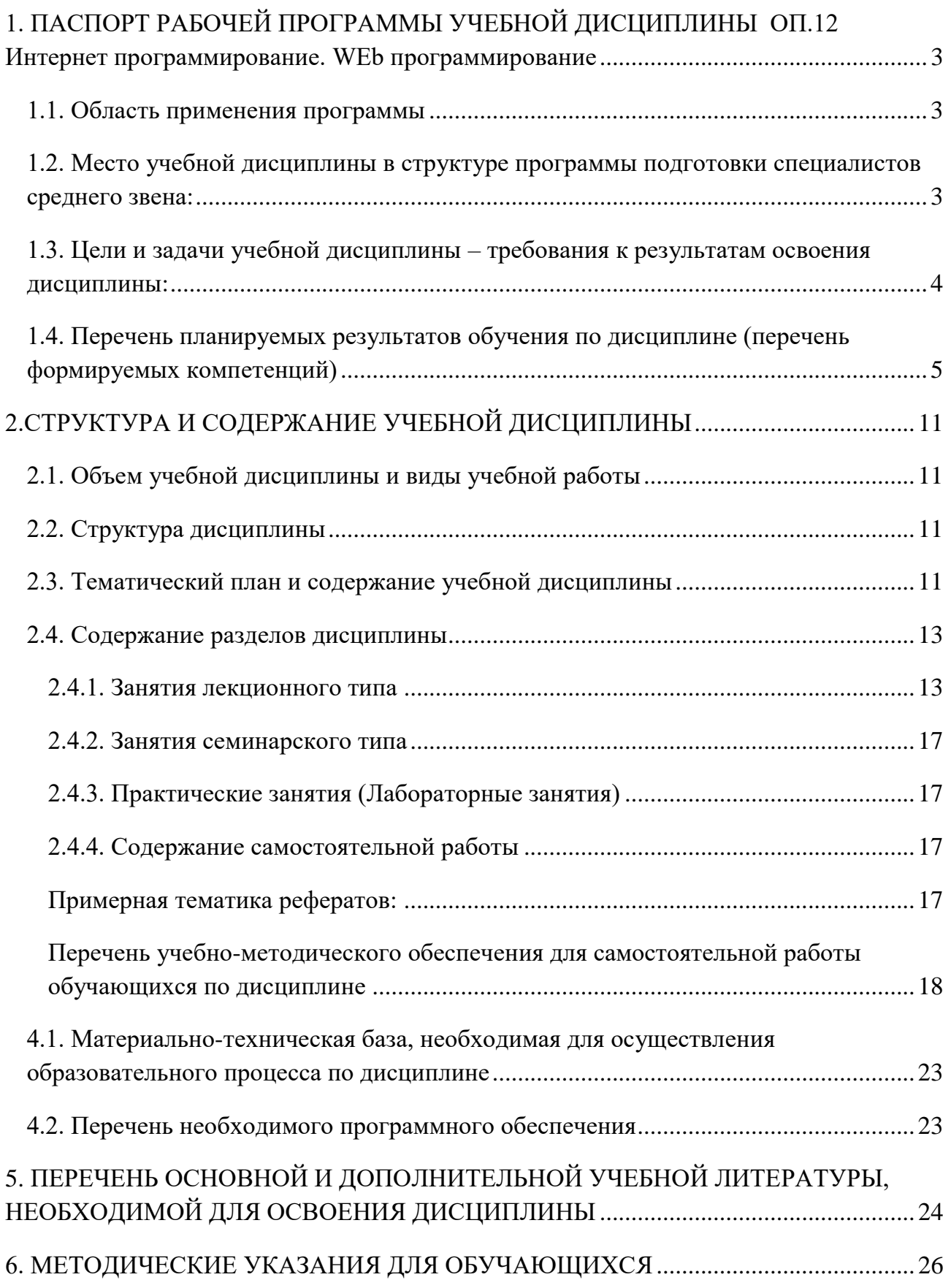

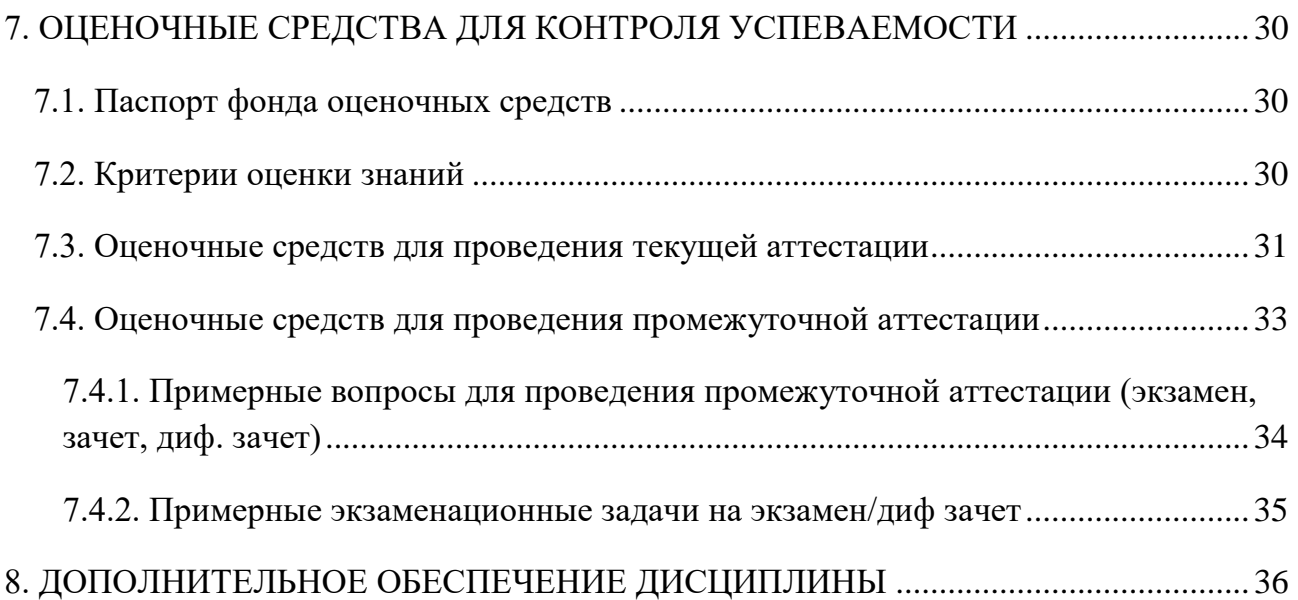

### <span id="page-5-0"></span>1. ПАСПОРТ РАБОЧЕЙ ПРОГРАММЫ УЧЕБНОЙ ДИСЦИПЛИНЫ ОП.12 Интернет программирование. WEb программирование

#### 1.1. Область применения программы

<span id="page-5-1"></span>учебной Рабочая программа лиспиплины  $\Omega$ .12 Интернет программирование. Web программирование является частью программы подготовки специалистов среднего звена в соответствии с ФГОС СПО по специальности 09.02.03 Программирование в компьютерных системах.

### <span id="page-5-2"></span>1.2. Место учебной дисциплины в структуре программы подготовки специалистов среднего звена:

Учебная дисциплина относится к общепрофессиональным дисциплинам профессионального цикла ОП.

Для освоения дисциплины студенты используют знания, умения и навыки, сформированные при изучении дисциплины ПД.02 «Информатика», а также ОП.02 «Архитектура компьютерных систем» (ПКЗ.1, ПК 3.2, ПК 3.4), ОП.04 «Интернет программирование. WEb программирование» (ПКЗ.1, ПКЗ.2, ПКЗ.4)

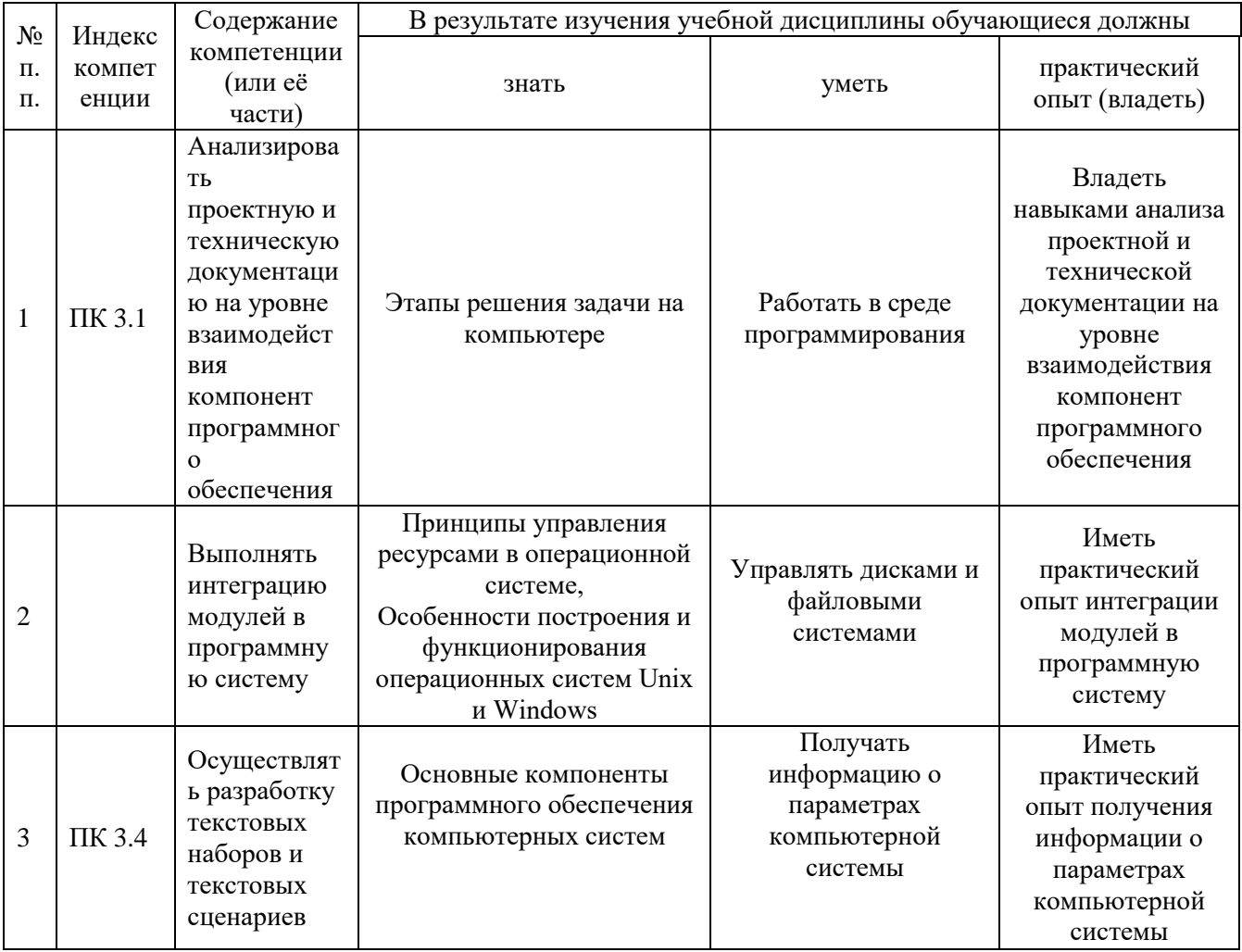

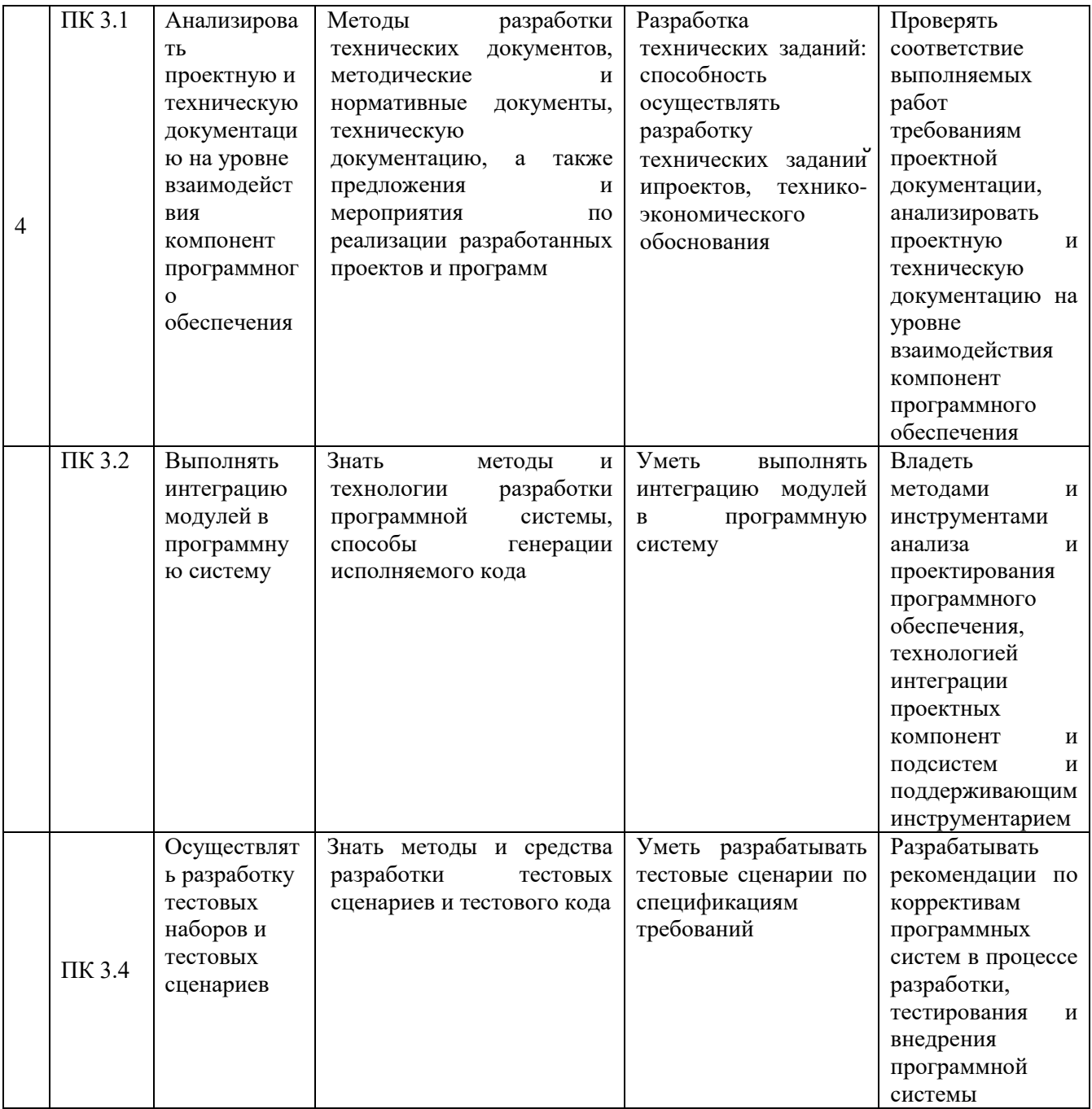

### <span id="page-6-0"></span>1.3. Цели и задачи учебной дисциплины - требования к результатам освоения дисциплины:

В результате изучения обязательной части учебного цикла дисциплины обучающийся должен: уметь:

- использовать графические редакторы для обработки изображения, размещаемых  $\equiv$ на Web-сайте;
- использовать язык гипертекстовой разметки HTML для создания web-страниц;  $\equiv$
- создавать динамические web-страницы с использованием JavaScript;  $-$
- использовать PHP для создания Web-страниц;  $\equiv$
- осуществлять доступ к базам данных при проектировании web-сайта;  $\overline{\phantom{0}}$
- настраивать конфигурацию web-сервера;  $\equiv$

#### **знать**:

- методы проектирования web-сайта как статичной информационной системы;
- методы проектирования web-сайта как динамической информационной системы;
- теорию использования графики на web-страницах;
- методы обработки и редактирования цифровых изображений;
- программные средства стороны клиента, используемые для создания webстраниц;
- программные средства стороны сервера, используемые для создания webстраниц;
- программные средства для создания баз данных;
- программные средства создания web-сервера;
- основные принципы конфигурации реального web-сервера;
- программные средства, используемые для размещения и сопровождения webстраниц.

Максимальная учебная нагрузка обучающегося 90 час., в том числе:

- обязательная аудиторная учебная нагрузка обучающегося 60 часов;
- самостоятельная работа обучающегося 30 часов.

### <span id="page-7-0"></span>**1.4. Перечень планируемых результатов обучения по дисциплине (перечень формируемых компетенций)**

Обучающийся должен обладать общими компетенциями, включающими в себя способность:

ОК 1. Понимать сущность и социальную значимость своей будущей профессии, проявлять к ней устойчивый интерес.

ОК 2. Организовывать собственную деятельность, определять методы и способы выполнения профессиональных задач, оценивать их эффективность и качество.

ОК 3. Принимать решения в стандартных и нестандартных ситуациях и нести за них ответственность.

ОК 4. Осуществлять поиск, анализ и оценку информации, необходимой для постановки и решения профессиональных задач, профессионального и личностного развития.

ОК 5. Использовать информационно-коммуникационные технологии для совершенствования профессиональной деятельности.

ОК 6. Работать в коллективе и команде, обеспечивать ее сплочение, эффективно общаться с коллегами, руководством, потребителями.

ОК 7. Брать на себя ответственность за работу членов команды (подчиненных), за результат выполнения заданий.

ОК 8. Самостоятельно определять задачи профессионального и личностного развития, заниматься самообразованием, осознанно планировать повышение квалификации.

ОК 9. Ориентироваться в условиях частой смены технологий в профессиональной деятельности.

ПК 3.1. Анализировать проектную и техническую документацию на уровне взаимодействия компонент программного обеспечения.

ПК 3.2. Выполнять интеграцию модулей в программную систему.

ПК 3.3 Выполнять отладку программного продукта с использованием специальных программных средств.

ПК 3.4. Осуществлять разработку тестовых наборов и тестовых сценариев.

ПК 3.5 Производить инспектирование компонент программного продукта на предмет соответствия стандартам кодирования.

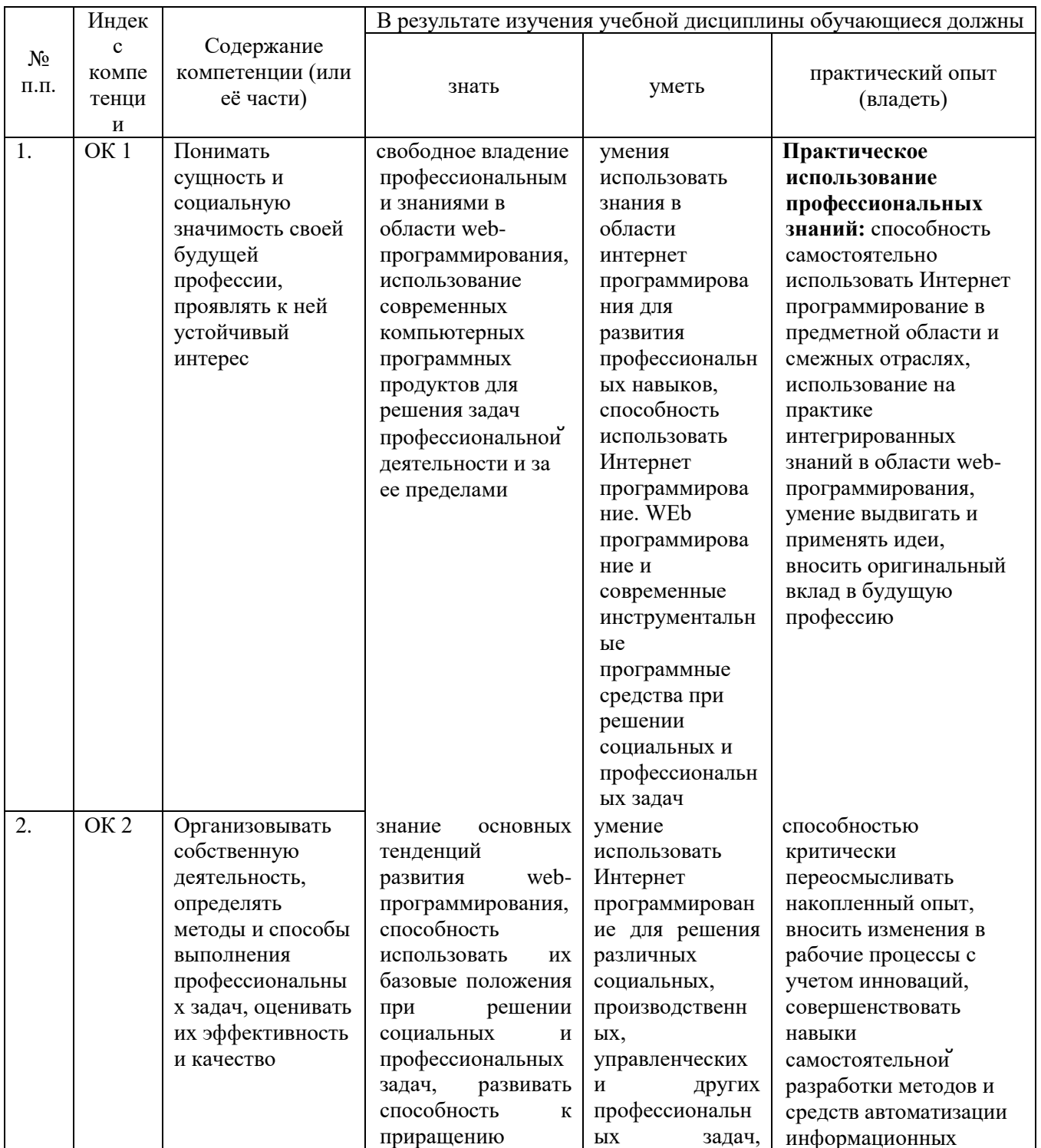

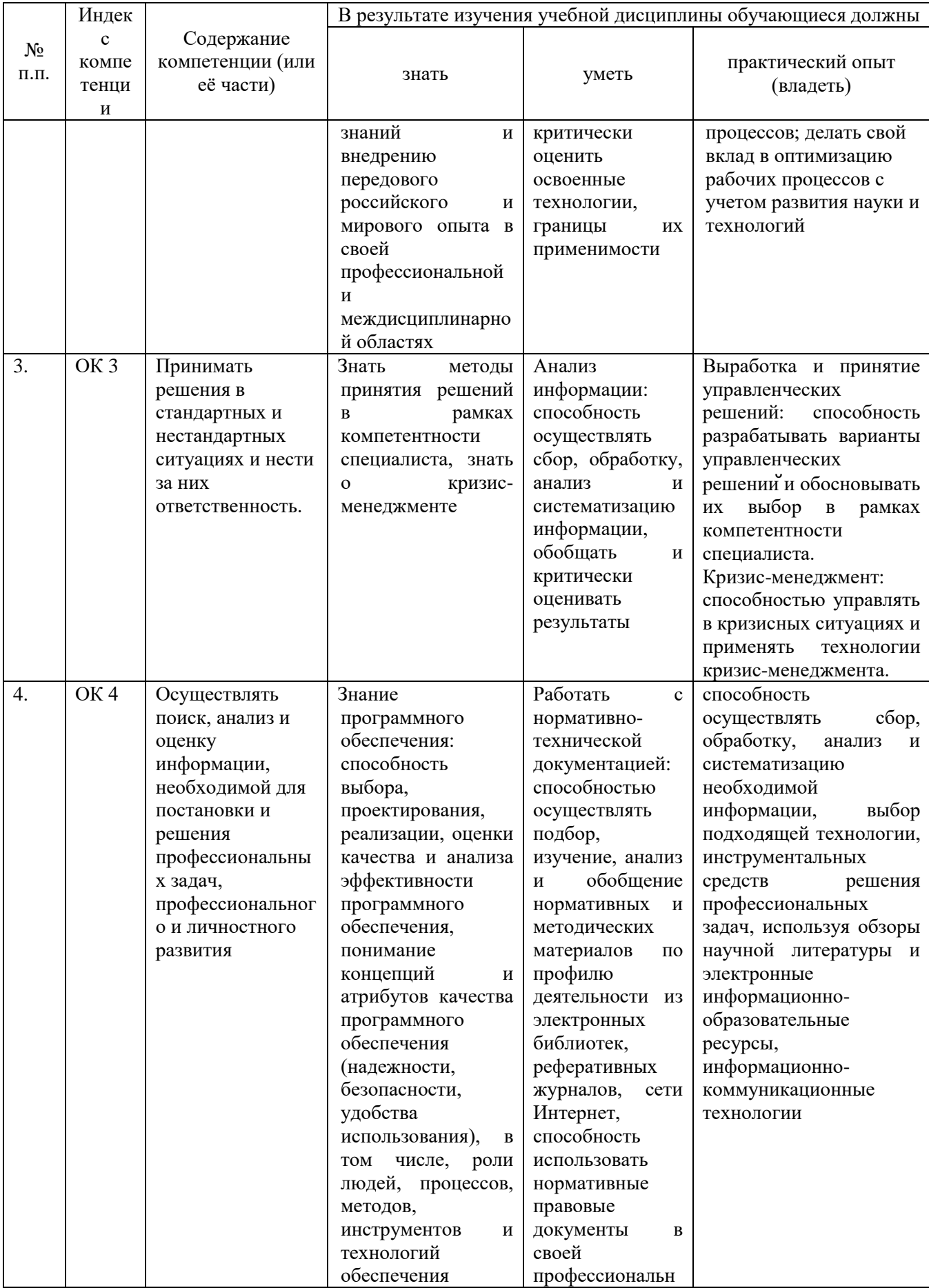

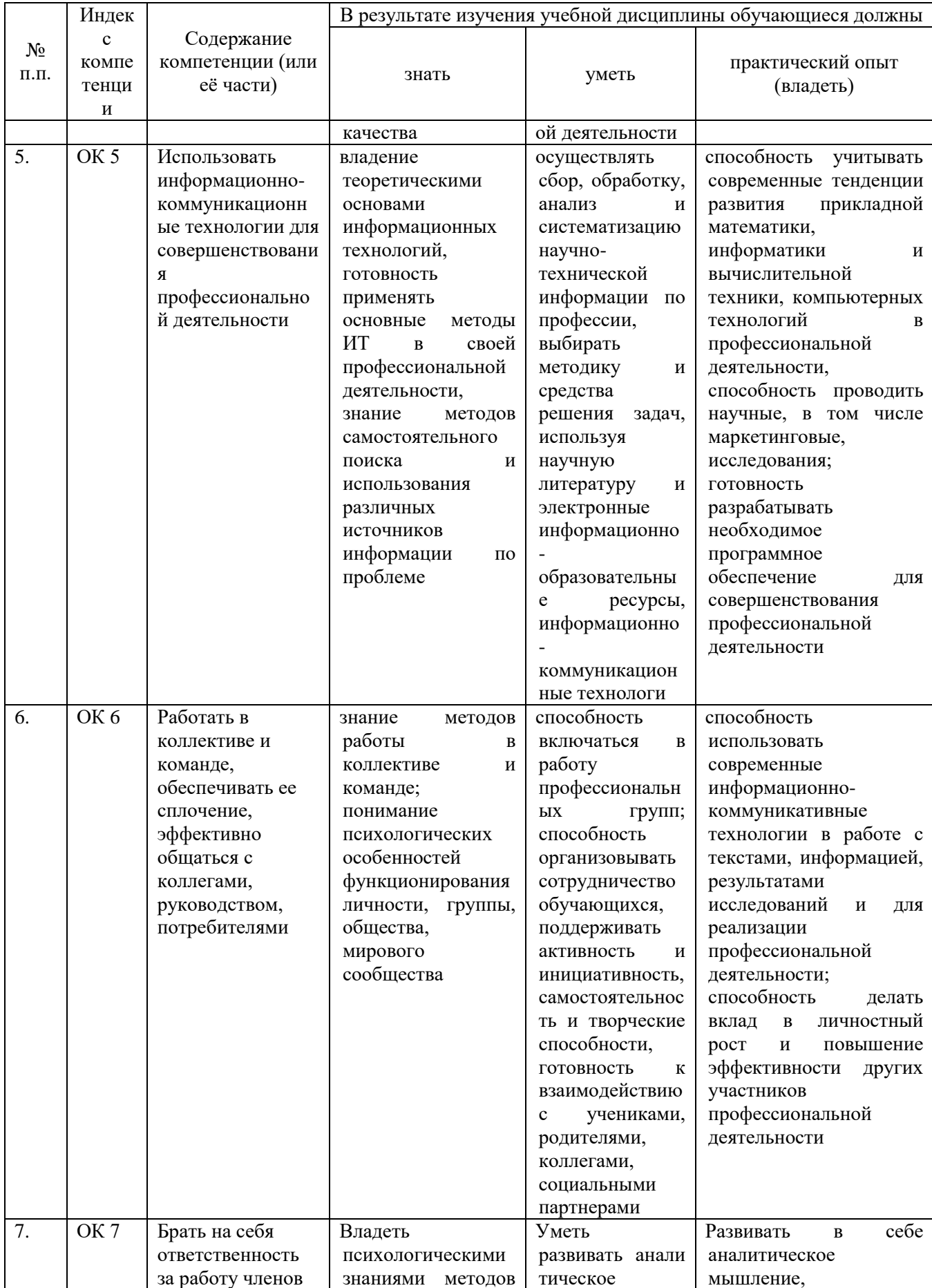

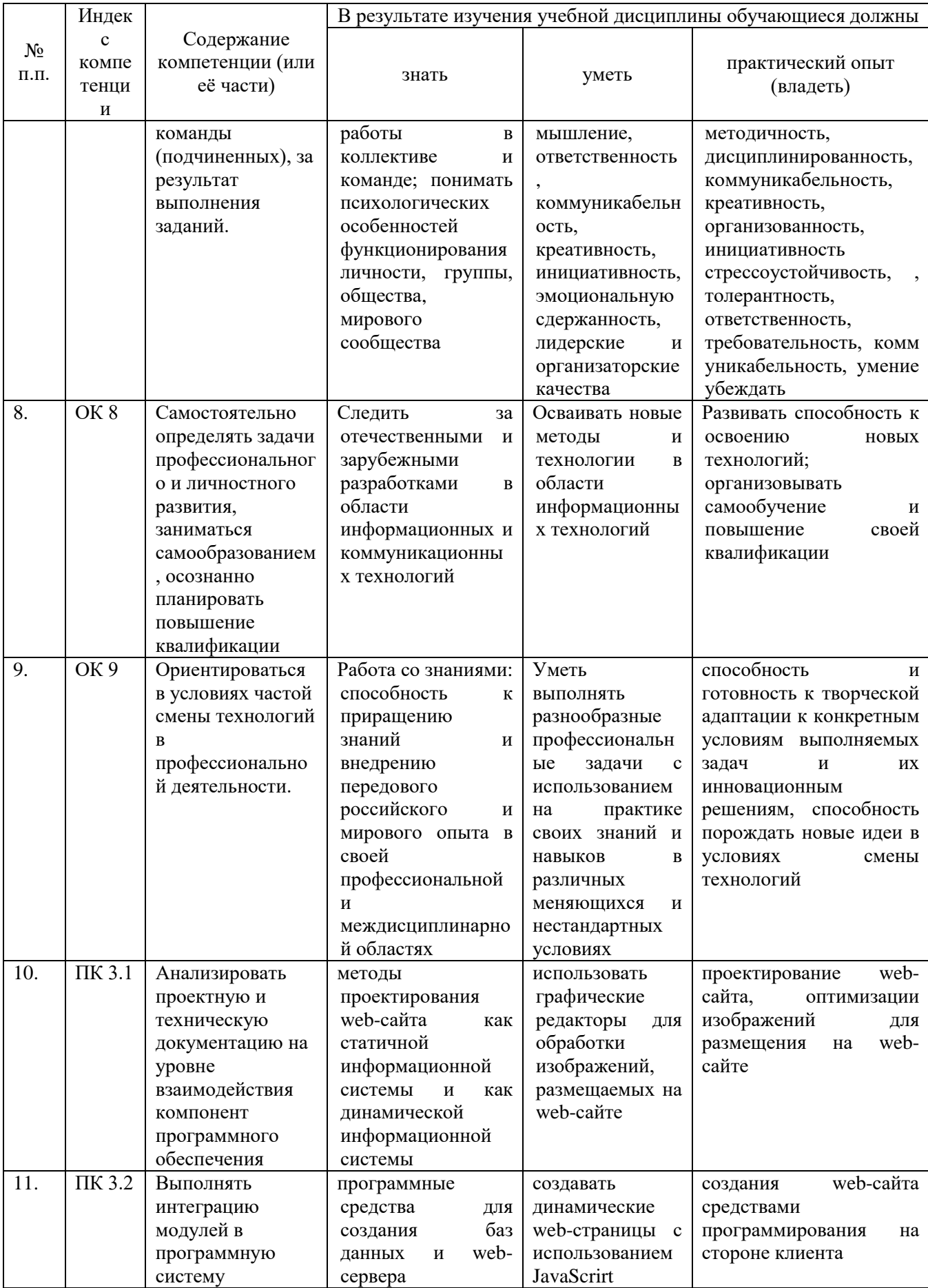

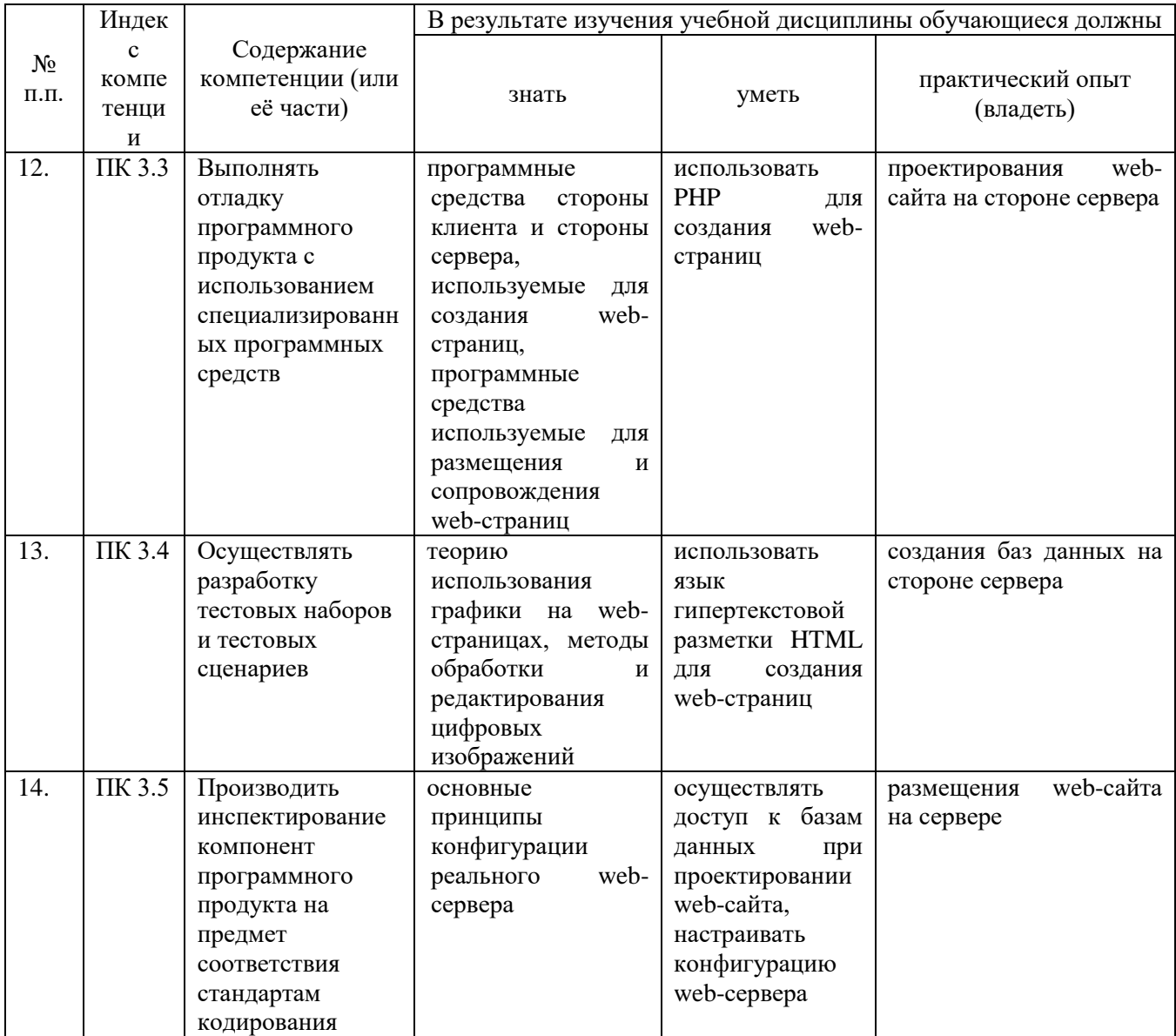

# 2.СТРУКТУРА И СОДЕРЖАНИЕ УЧЕБНОЙ ДИСЦИПЛИНЫ

## 2.1. Объем учебной дисциплины и виды учебной работы

<span id="page-13-1"></span><span id="page-13-0"></span>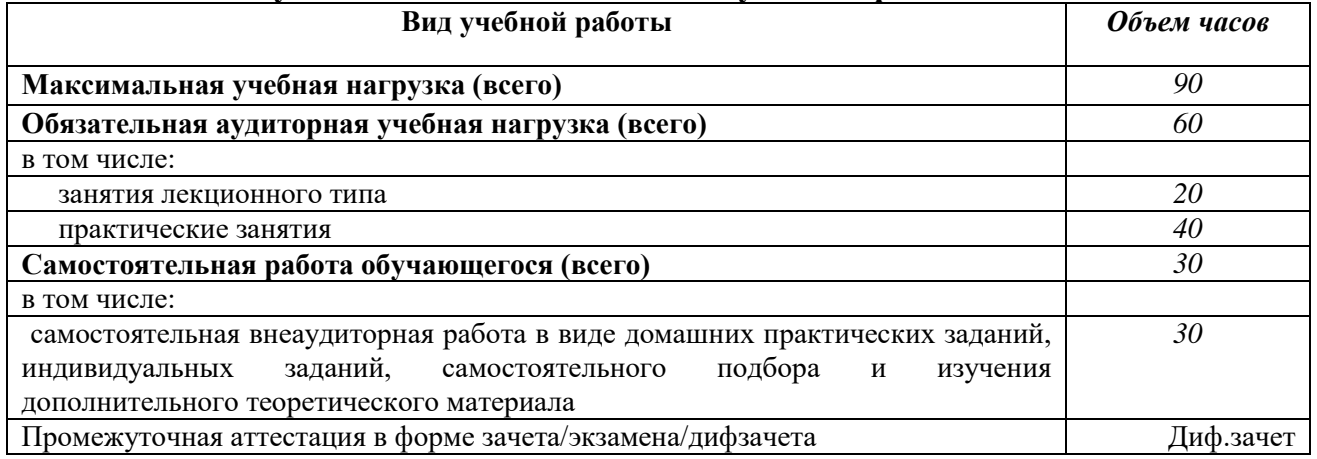

### 2.2. Структура дисциплины

<span id="page-13-3"></span> $\mathbf{r}$ 

<span id="page-13-2"></span>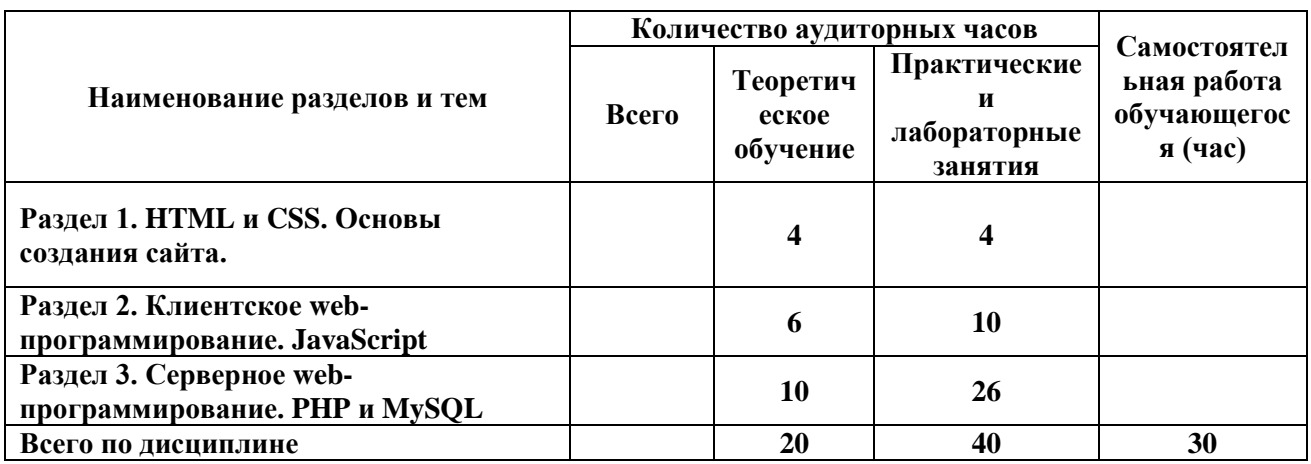

### 2.3. Тематический план и содержание учебной дисциплины

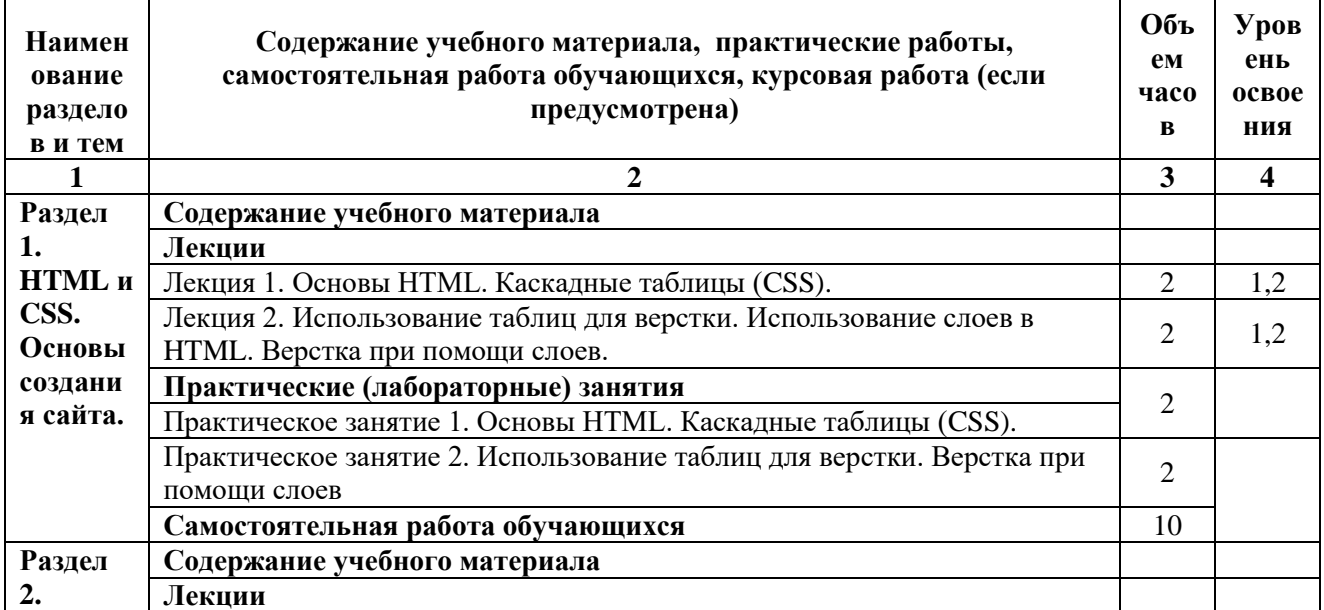

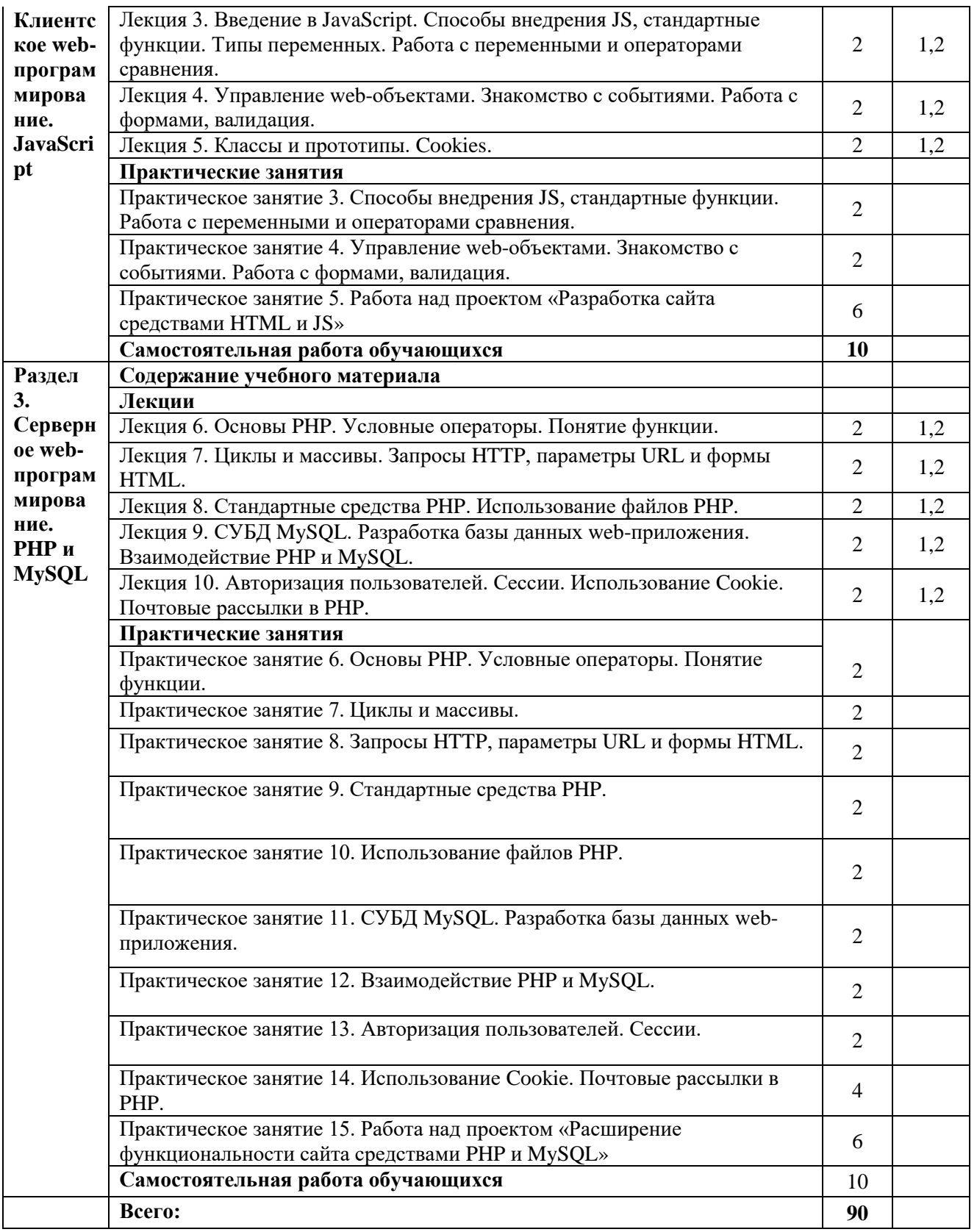

Для характеристики уровня освоения учебного материала используются следующие обозначения: 1. - ознакомительный (узнавание ранее изученных объектов, свойств); 2. репродуктивный (выполнение деятельности по образцу, инструкции или под руководством) 3. продуктивный (планирование и самостоятельное выполнение деятельности, решение проблемных задач)

## <span id="page-15-0"></span>**2.4. Содержание разделов дисциплины**

## <span id="page-15-1"></span>**2.4.1. Занятия лекционного типа**

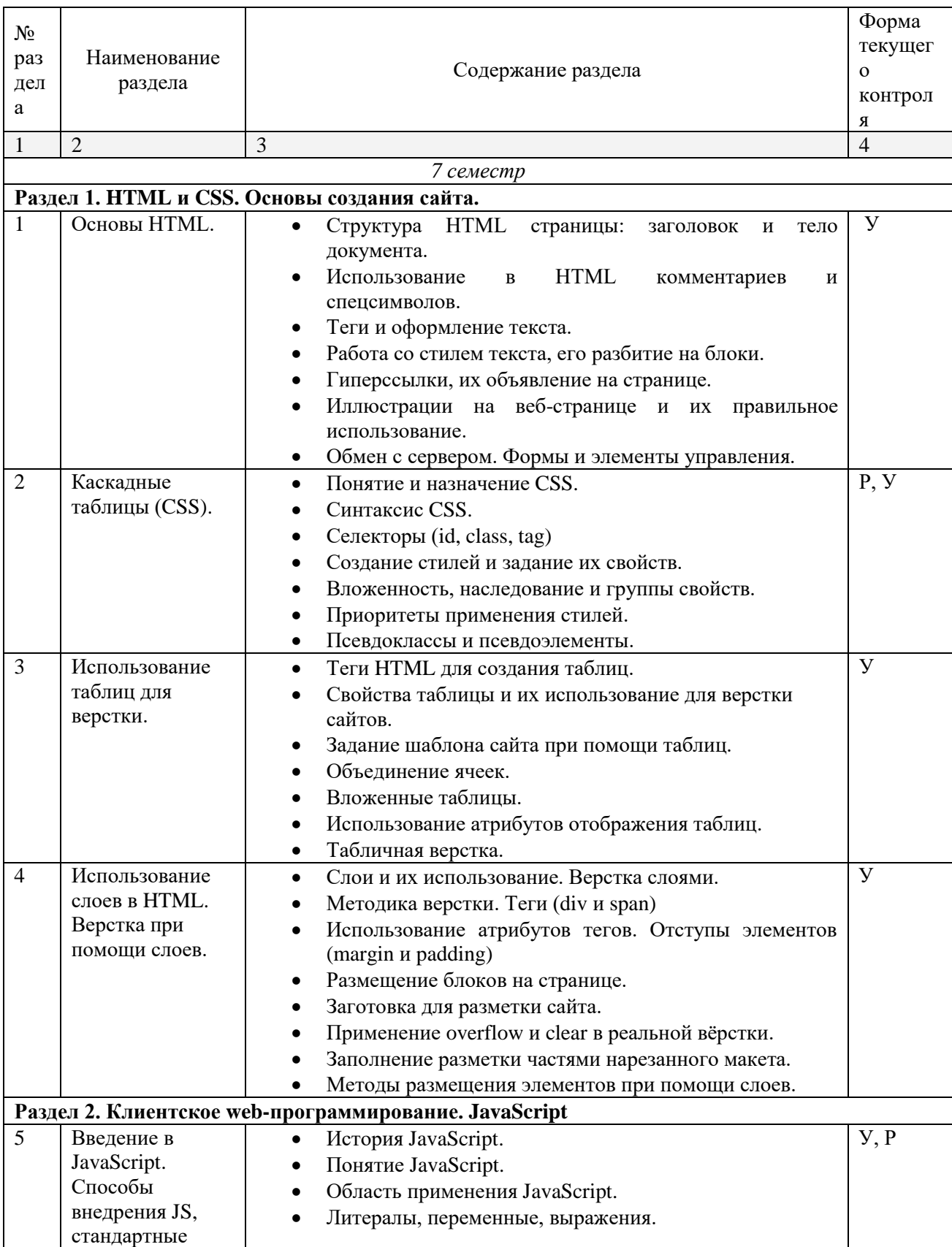

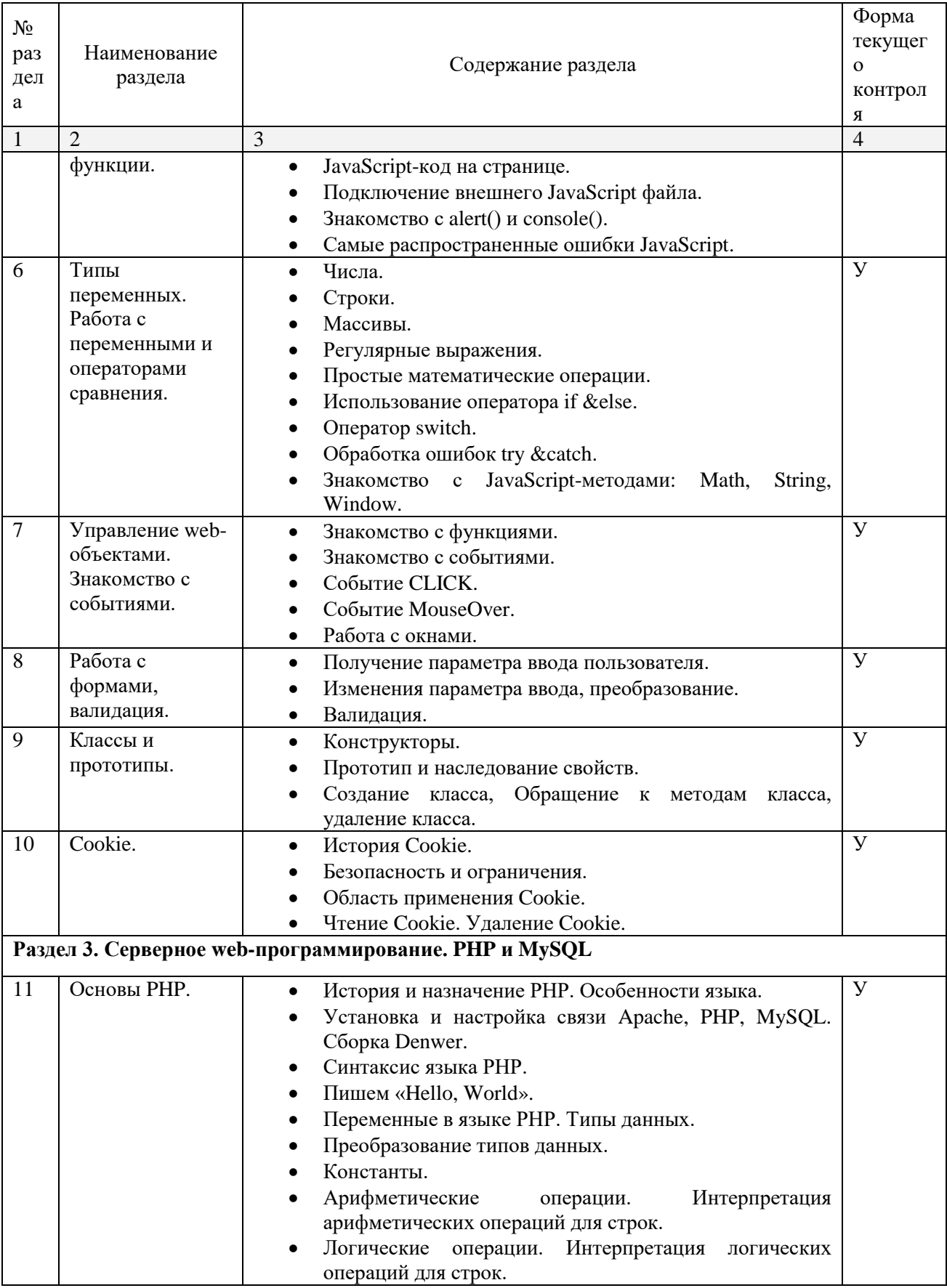

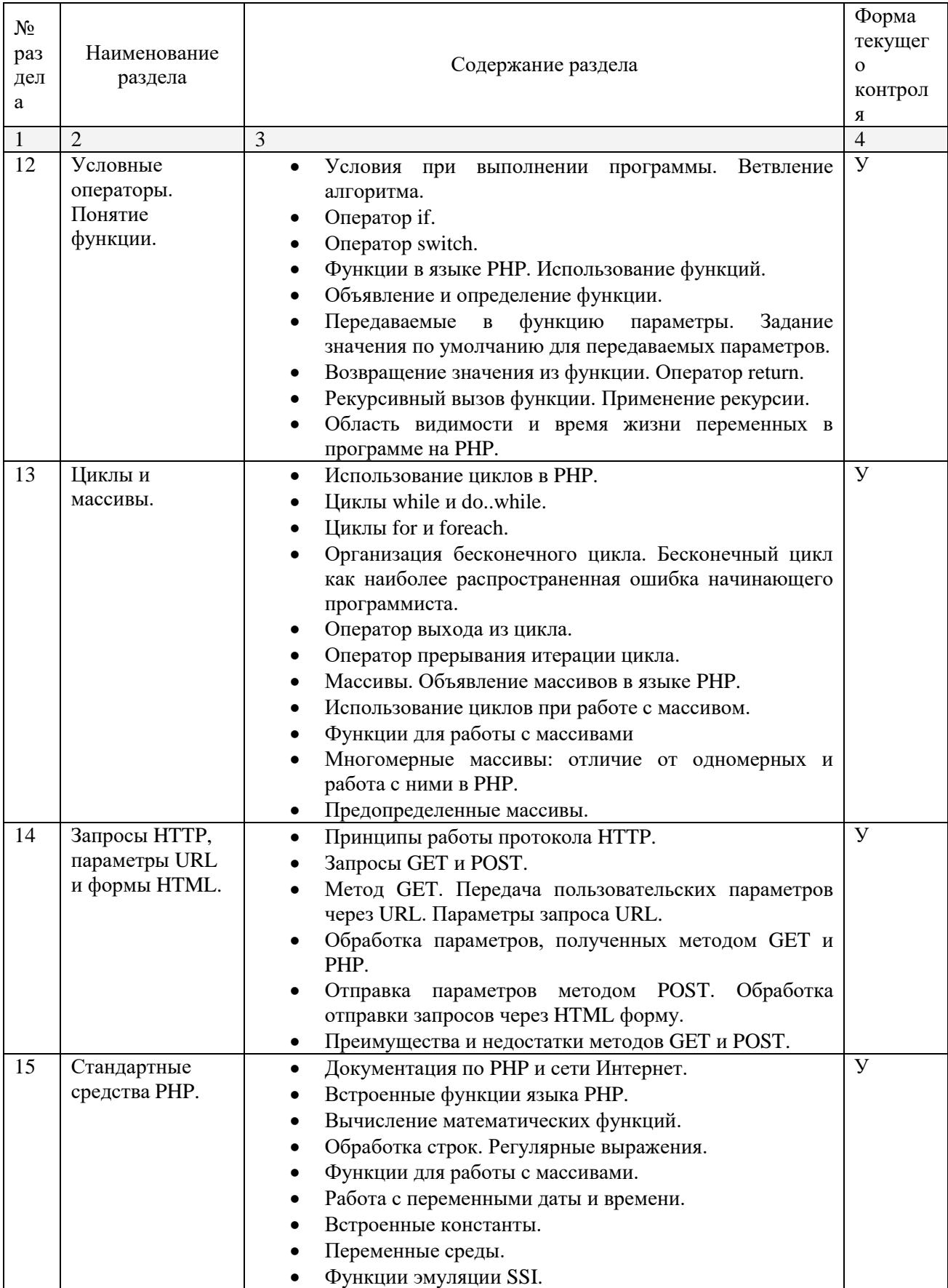

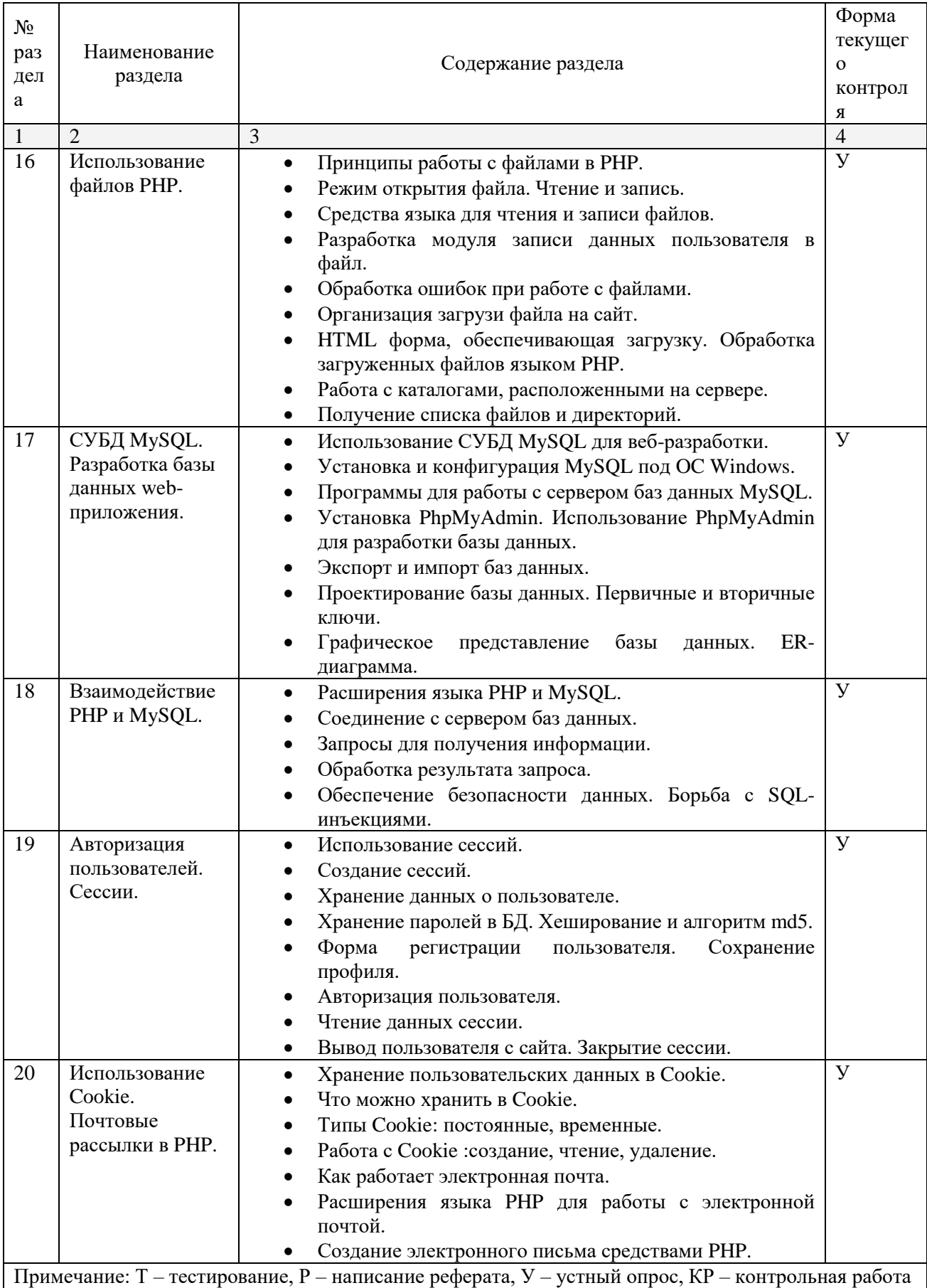

### **2.4.2. Занятия семинарского типа**

<span id="page-19-1"></span><span id="page-19-0"></span>не предусмотрены

### **2.4.3. Практические занятия**

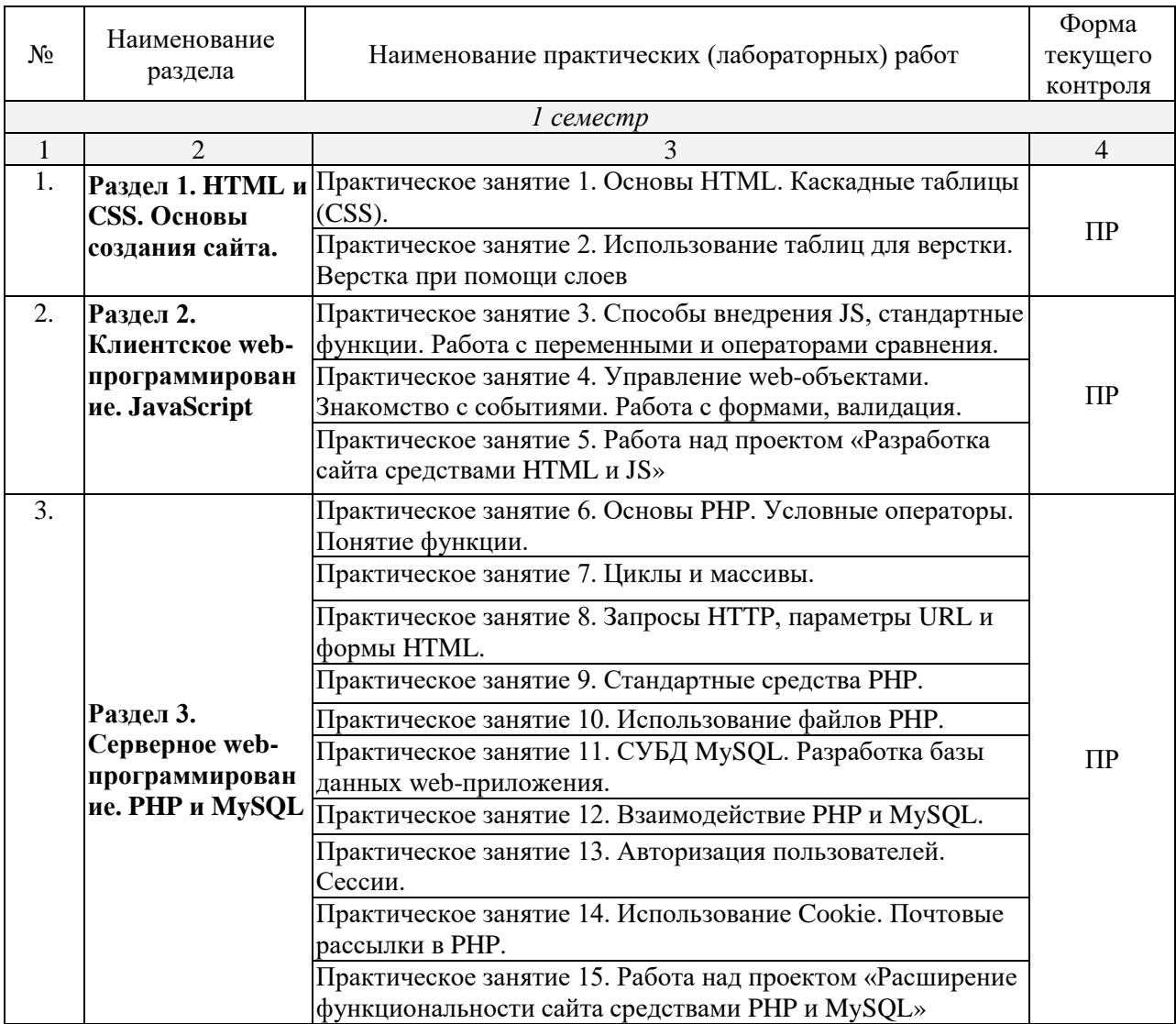

<span id="page-19-2"></span>*Примечание: ПР- практическая работа, ЛР- лабораторная работа; Т – тестирование, Р – написание реферата, У – устный опрос, КР – контрольная работа*

### **2.4.4. Содержание самостоятельной работы**

### <span id="page-19-3"></span>**Примерная тематика рефератов:**

- Основные понятия Интернет: World Wide Web, Веб-серверы, Веб-страницы, Протоколы, Браузеры Адресация в сети Интернет.
- Глобальные компьютерные сети: Основные понятия, принципы Функционирования. Каталоги ресурсов. Поисковые системы.
- Общие понятия языка разметки гипертекста- HTML.
- Важность безопасности в веб-приложениях.

### 5. Особенности языка РНР.

- Связь PHP и HTML.
- Основные правила веб-дизайна.
- Аутенфикация пользователей средствами PHP.
- Работа с датой и временем в PHP.
- Создание HTML-страницы средствами PHP.
- Обзор технологий, используемых для обеспечения безопасности.

### <span id="page-20-0"></span>**Перечень учебно-методического обеспечения для самостоятельной работы обучающихся по дисциплине**

Самостоятельная работа обучающихся является важнейшей формой учебнопознавательного процесса.

Основная цель самостоятельной работы обучающегося при изучении дисциплины – закрепить теоретические знания, полученные в ход лекционных занятий, а также сформировать практические навыки подготовки в области информационных технологий.

Самостоятельная работа обучающегося в процессе освоения дисциплины включает:

-изучение основной и дополнительной литературы по курсу;

-самостоятельное изучение некоторых вопросов (конспектирование);

-работу с электронными учебными ресурсами;

-изучение материалов периодической печати, интернет ресурсов;

-подготовку к тестированию;

-подготовку к практическим (лабораторным) занятиям,

-самостоятельное выполнение домашних заданий,

-подготовку реферата (доклада, эссе) по одной из проблем курса.

### **На самостоятельную работу обучающихся отводится 30 часов учебного времени.**

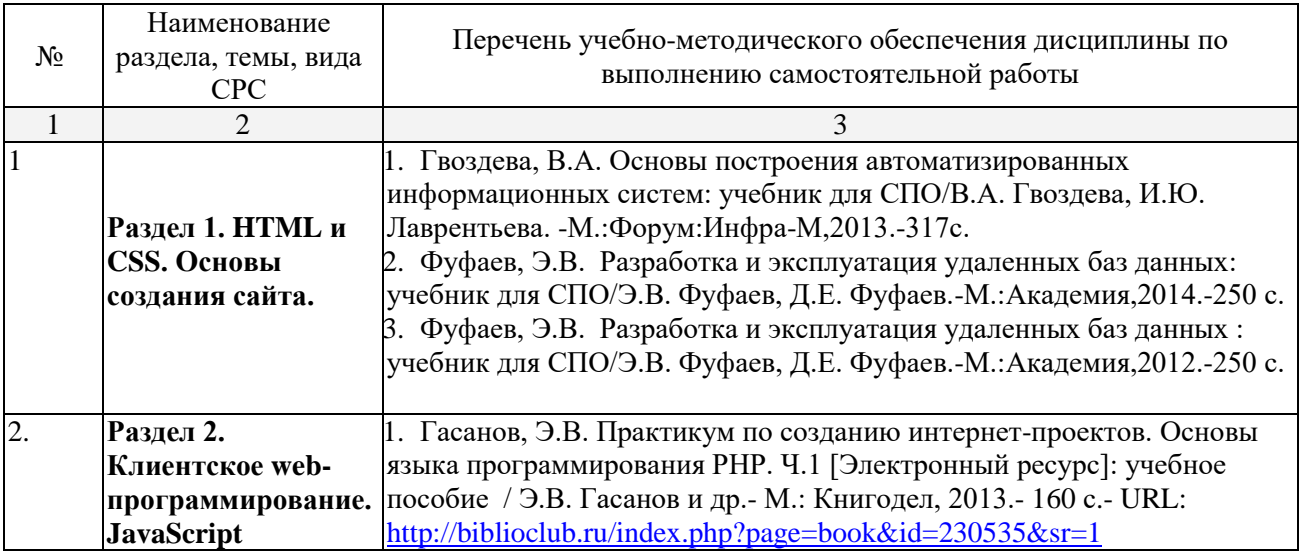

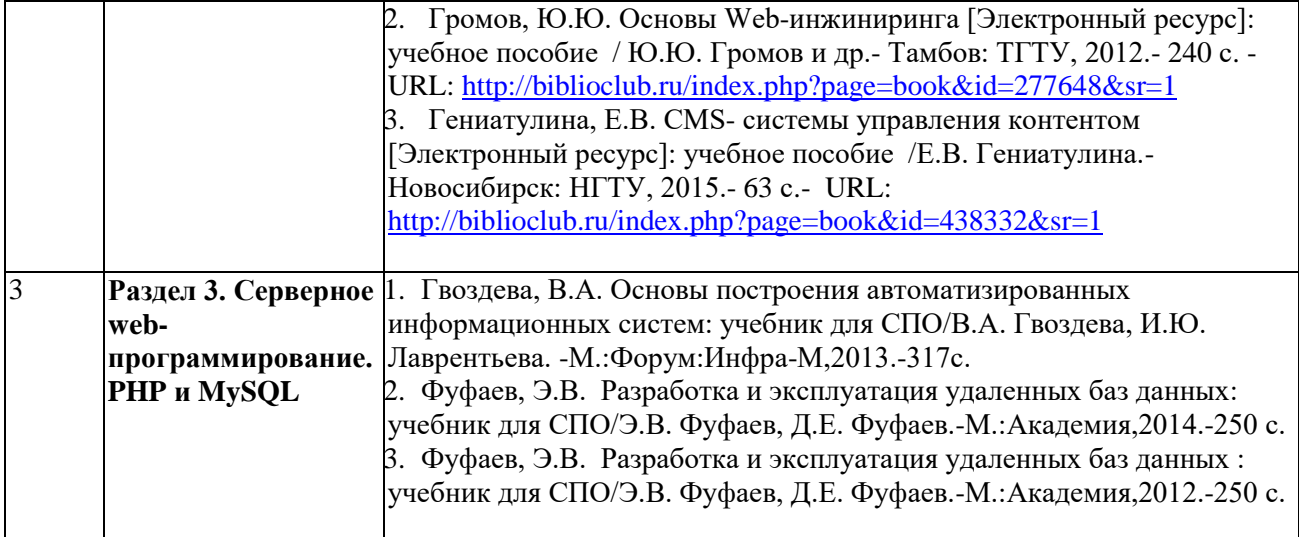

Кроме перечисленных источников по темам самостоятельной работы, студент может воспользоваться Электронно-библиотечными системами (ЭБС), профессиональными базами данных, электронными базами периодических изданий, другими информационными ресурсами, указанными в разделе 5.4 «Перечень ресурсов информационно-коммуникационной сети «Интернет», необходимых для освоения дисциплины», включающий ресурсы, доступ к которым обеспечен по договорам с правообладателями, и образовательные, научные, справочные ресурсы открытого доступа, имеющие статус официальных (федеральные, отраслевые, учреждений, организаций и т.п.), а также поисковыми системами сети Интернет для поиска и работы с необходимой информацией.

Для освоения данной дисциплины и выполнения предусмотренных учебной программой курса заданий по самостоятельной работе обучающийся может использовать учебно-методическое обеспечение:

-методические рекомендации преподавателя к практическим (лабораторным) занятиям;

Началом организации любой самостоятельной работы должно быть привитие навыков и умений грамотной работы с учебной и научной литературой. Этот процесс, в первую очередь, связан с нахождением необходимой для успешного овладения учебным материалом литературой. Обучающийся должен уметь пользоваться фондами библиотек и справочно-библиографическими изданиями.

Обучающиеся для полноценного освоения учебного курса должны составлять конспекты как при прослушивании его теоретической (лекционной) части, так и при подготовке к практическим (лабораторным) занятиям. Желательно, чтобы конспекты лекций записывались в логической последовательности изучения курса и содержались в одной тетради.

### **3. ОБРАЗОВАТЕЛЬНЫЕ ТЕХНОЛОГИИ**

Для реализации компетентностного подхода предусматривается использование в учебном процессе активных и интерактивных форм проведения аудиторных и внеаудиторных занятий с целью формирования и развития профессиональных навыков обучающихся.

В процессе преподавания применяются образовательные технологии развития критического мышления. Обязательны компьютерные лабораторные практикумы по разделам дисциплины.

В учебном процессе наряду с традиционными образовательными технологиями используются компьютерное тестирование, тематические презентации, интерактивные технологии.

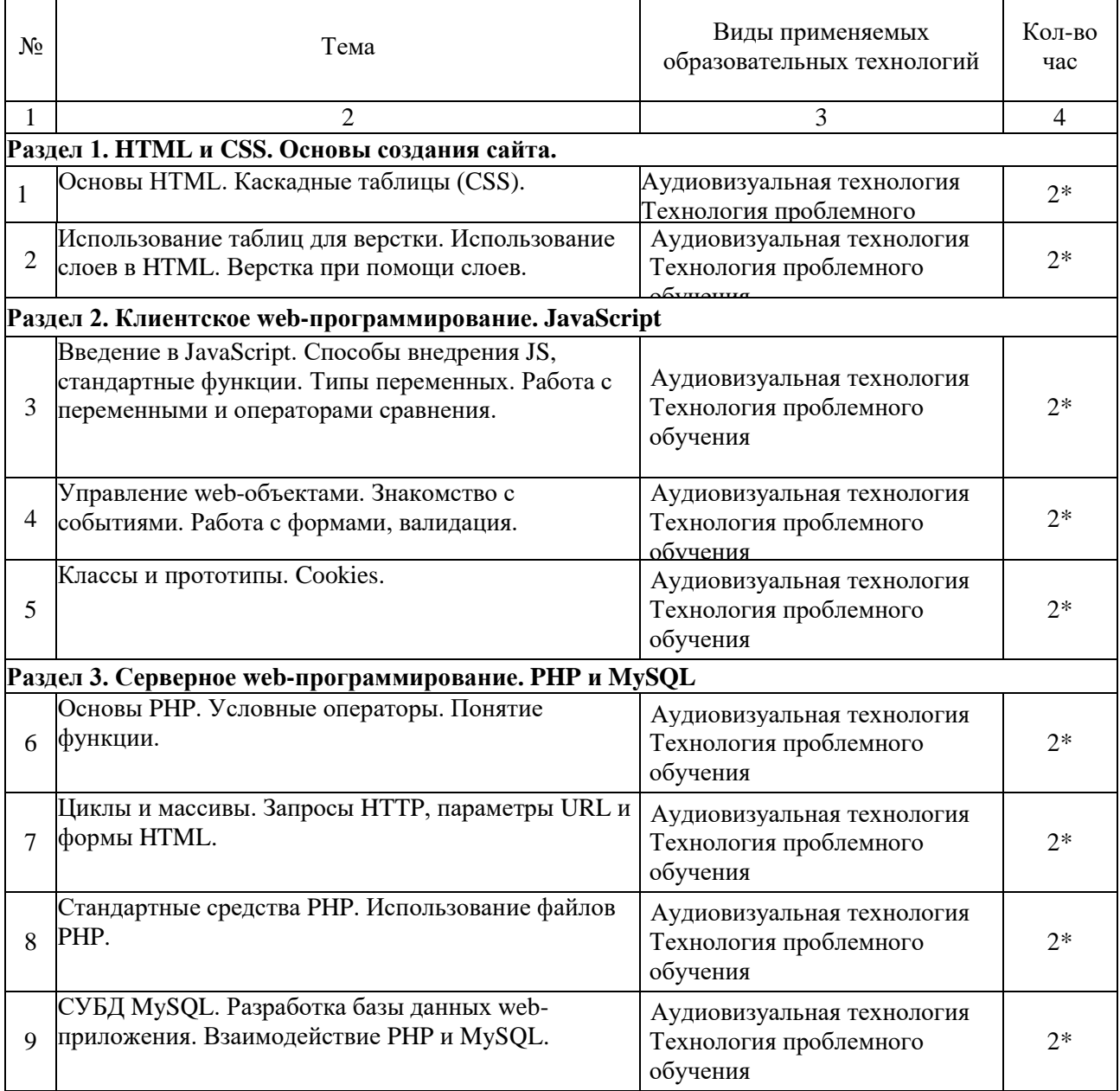

#### **3.1.Образовательные технологии при проведении лекций**

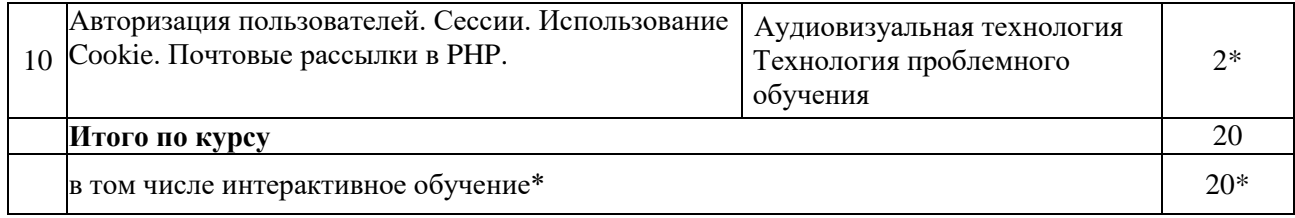

#### **3.2.Образовательные технологии при проведении практических занятий (лабораторных работ)**

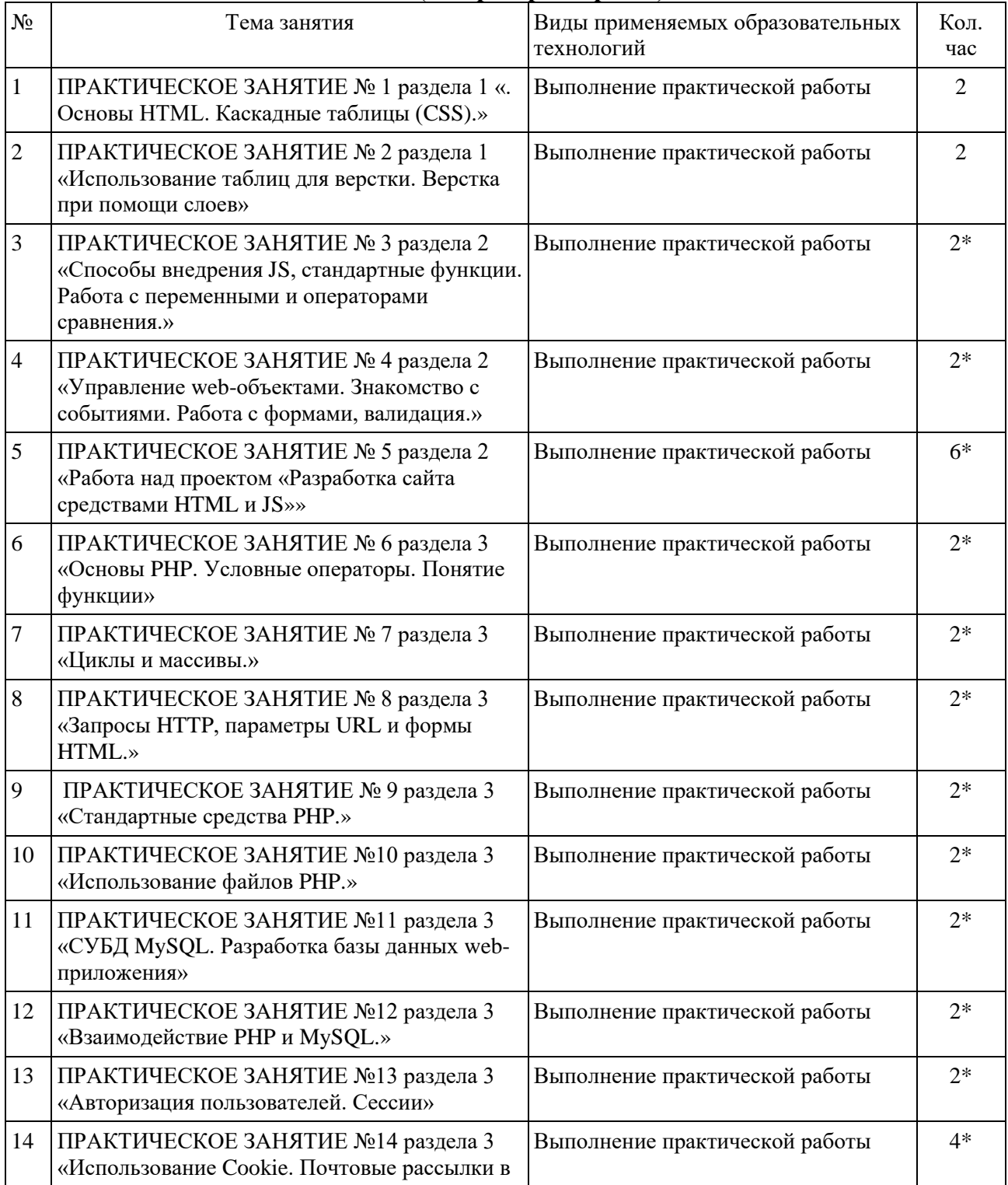

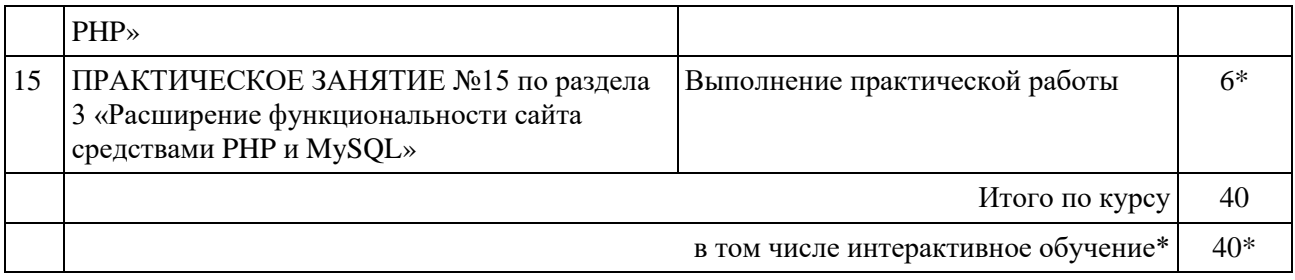

### **4. УСЛОВИЯ РЕАЛИЗАЦИИ ПРОГРАММЫ ДИСЦИПЛИНЫ**

### <span id="page-25-0"></span>**4.1. Материально-техническая база, необходимая для осуществления образовательного процесса по дисциплине**

Реализация учебной дисциплины осуществляется в специально оборудованной лаборатории управления проектной деятельности

Оборудование Лаборатории управления проектной деятельностью:

- мультимедийный проектор, экран;
- персональные компьютеры;
- локальная компьютерная сеть с выходом в Интернет;
- учебная мебель;
- доска аудиторная.

### **Наглядные пособия:**

Комплект плакатов

### **Электронные ресурсы**

### **4.2. Перечень необходимого программного обеспечения**

- <span id="page-25-1"></span>1. Microsoft Office Professional
- 2. PascalABC визуальная среда программирования;
- 3. PascalABC.NET визуальная среда программирования ;
- 4. WEB-среда разработки PascalABC.NET.
- 5. Среда разработки ПО PortableDelphi;
- 6. Разработчик инсталляторов InnoSetup;
- 7. 7-zip архиватор;
- 8. Adobe Acrobat Reader просмотрщик файлов ;
- 9. Adobe Flash Player –графический редактор;
- 10. Apache OpenOffice офисный пакет;
- 11. FreeCommander проводник;
- 12. Google Chrome браузер;
- 13. LibreOffice офисный пакет
- 14. Mozilla Firefox браузер
- 15. nanoCAD версия 5.1 локальная
- 16. ЭкзамL Система компьютерного тестирования;
- 17. Программный комплекс "Универсальный тест 4.0.0.1";
- 18. Lazarus визуальная среда программирования;

### <span id="page-26-0"></span>**5. ПЕРЕЧЕНЬ ОСНОВНОЙ И ДОПОЛНИТЕЛЬНОЙ УЧЕБНОЙ ЛИТЕРАТУРЫ, НЕОБХОДИМОЙ ДЛЯ ОСВОЕНИЯ ДИСЦИПЛИНЫ ИНТЕРНЕТ ПРОГРАММИРОВАНИЕ. WEB ПРОГРАММИРОВАНИЕ**

### **5.1. Основная литература**

- 1.Малашкевич, В.Б. Интернет-программирование : лабораторный практикум / В.Б. Малашкевич ; Поволжский государственный технологический университет. - Йошкар-Ола : ПГТУ, 2017. - 96 с. : ил. - Библиогр.: с. 82. - ISBN 978-5-8158-1854-5 ; [Электронный ресурс]. - URL: [http://biblioclub.ru/index.php?page=book\\_view\\_red&book\\_id=476400](http://biblioclub.ru/index.php?page=book_view_red&book_id=476400)
- 2. Черпаков, И. В. Основы программирования : учебник и практикум для СПО / И. В. Черпаков. — М. : Издательство Юрайт, 2018. — 219 с. .- URL: [https://biblio](https://biblio-online.ru/viewer/F79BE55A-C6F1-439D-9ED5-0D78A50B403F/osnovy-programmirovaniya#page/1)[online.ru/viewer/F79BE55A-C6F1-439D-9ED5-0D78A50B403F/osnovy](https://biblio-online.ru/viewer/F79BE55A-C6F1-439D-9ED5-0D78A50B403F/osnovy-programmirovaniya#page/1)[programmirovaniya#page/1](https://biblio-online.ru/viewer/F79BE55A-C6F1-439D-9ED5-0D78A50B403F/osnovy-programmirovaniya#page/1)

### **5.2. Дополнительная литература**

- 1. Немцова, Т.И. Компьютерная графика и web- дизайн: практикум: учебное пособие для студентов учреждений среднего профессионального образования/ Т.И. Немцова, Ю.В. Назарова; под ред. Л.Г. Гагариной.- Москва: ФОРУМ: ИНФРА-М, 2015.-287с.
- 2. Немцова, Т.И. Компьютерная графика и web- дизайн: практикум: учебное пособие для студентов учреждений среднего профессионального образования/ Т.И. Немцова, Ю.В. Назарова; под ред. Л.Г. Гагариной.- Москва: ФОРУМ: ИНФРА-М, 2014.- 399с.
- 3. Евсеев, Д.А. Web-дизайн в примерах и задачах : учебное пособие для вузов/Д.А. Евсеев, В.В. Трофимов; под ред. В.В. Трофимова.-М.:КноРус,2015.-263с.
- 4. Евсеев, Д.А. Web-дизайн в примерах и задачах : учебное пособие для вузов/Д.А. Евсеев, В.В. Трофимов; под ред. В.В. Трофимова.-М.:КноРус,2014.-263с.
- 5. Кузнецов, М.В. Самоучитель PHP 5/6 / М.В. Кузнецов, И.В. Симдянов.- Санкт-Петербург: БХВ-Петербург, 2014.-651с.
- 6. Дронов, В. А.HTML 5, CSS 3 и Web 2.0. Разработка современных Web-сайтов [Текст] / В. Дронов. - Санкт-Петербург : БХВ-Петербург, 2014. - 414 с.

### **5.3 Периодические издания**

1.Среднее и профессиональное образование

- 2. Компьютер Пресс
- 3. Открытые системы.- URL:<http://biblioclub.ru/index.php?page=journal&jid=436083>
- 4. Информатика в школе .- URL:<http://dlib.eastview.com/browse/publication/18988>
- 5. Программные продукты и системы.- URL: <http://dlib.eastview.com/browse/publication/64086>
- 6. Информатика и образование.- URL: <http://dlib.eastview.com/browse/publication/18946>
- 7. Системный администратор.- URL: <http://dlib.eastview.com/browse/publication/66751>
- 8. Computerword Россия.- URL: <http://dlib.eastview.com/browse/publication/64081>
- 9. Мир ПК.- URL: <http://dlib.eastview.com/browse/publication/64067>
- 10. 10.Информационно-управляющие системы.- URL: <http://dlib.eastview.com/browse/publication/71235>
- 11. Журнал сетевых решений LAN.- URL: <http://dlib.eastview.com/browse/publication/64078>
- 12. .Информатика и образование.- URL: <http://dlib.eastview.com/browse/publication/18946>
- 13. Windows IT Pro/ Re.- URL: <http://biblioclub.ru/index.php?page=journal&jid=138741>

### **5.4 Перечень ресурсов информационно-телекоммуникационной сети «Интернет», необходимых для освоения дисциплины**

- 1. ЭБС «Университетская библиотека ONLINE». URL: [www.biblioclub.ru](https://clck.yandex.ru/redir/nWO_r1F33ck?data=NnBZTWRhdFZKOHQxUjhzSWFYVGhXZnRpMTNuWE9GTlpqMUlILUNsOXlkUGtEQkctMEE3Y0hfbjlTcmRUbnZobERKYUFNXzgtNUtlamhsbXZHQjF1VjF0Z3RxenA3Sk1sZ3NEdUNiczQ1TFk&b64e=2&sign=a7a1e881e7543d702d6f72a71ac77e86&keyno=17)
- 2. ЭБС издательства «Лань». URL: https://e.lanbook.com
- 3. ЭБС «Юрайт». URL: [http://www.biblio-online.ru/](https://clck.yandex.ru/redir/nWO_r1F33ck?data=NnBZTWRhdFZKOHQxUjhzSWFYVGhXZnRpMTNuWE9GTlpCeU9LMFpPYXhhNUdUQVN5NzdtRmNPR0VaX25DSnRER3hsWVYtVFhjMjlMdE10YVdXa3h0UHVnXzA5TmdfWXNMalEwOU5JUnNlWEJIRUJDbDhocWJQQQ&b64e=2&sign=6f0cb1ba3d71fb799ffa05ae0acc38c3&keyno=17)
- 4. ЭБС «BOOK.ru» [https://www.book.ru](http://www.book.ru/)
- 5. ЭБС «ZNANIUM.COM» [www.znanium.com](http://znanium.com/catalog.php)
- 6. Электронный каталог Научной библиотеки КубГУ. [URL:http://212.192.134.46/MegaPro/Catalog/Home/Index](http://212.192.134.46/MegaPro/Catalog/Home/Index)
- 7. Электронная библиотека «Издательского дома «Гребенников» [URL:www.grebennikon.ru](../www.grebennikon.ru)
- 8. Научная электронная библиотека (НЭБ) «eLibrary.ru». [URL:http://www.elibrary.ru](http://www.elibrary.ru/)
- 9. Базы данных компании «Ист Вью». [URL:http://dlib.eastview.com](http://dlib.eastview.com/)
- 10. Лекториум ТВ». URL:<http://www.lektorium.tv/>
- 11. Национальная электронная библиотека «НЭБ». [URL:http://нэб.рф/](http://нэб.рф/)
- 12. КиберЛенинка: научная электронная библиотека. URL: http://cyberleninka.ru/
- 13. Единое окно доступа к образовательным ресурсам : федеральная ИС свободного доступа. – URL: http://window.edu.ru.
- 14. Справочно-правовая система «Консультант Плюс» URL [http://www.consultant.ru](https://clck.yandex.ru/redir/nWO_r1F33ck?data=NnBZTWRhdFZKOHQxUjhzSWFYVGhXUlFPaDNlTmdYUWd5amo4ckUtd0F5Tkh0d3M4LUdMb1gzLXlJUGZNNElzcVdlU1E5d19ZVUVzd0RSWHBobllhSl9DWW5pQ1JNY2pCTDg5OUloVzllSzQ&b64e=2&sign=4faef68e5be974a3f521d379d62ece86&keyno=17)

### <span id="page-28-0"></span>**6. МЕТОДИЧЕСКИЕ УКАЗАНИЯ ДЛЯ ОБУЧАЮЩИХСЯ**  ПО ОСВОЕНИЮ ДИСЦИПЛИНЫ «ИНТЕРНЕТ ПРОГРАММИРОВАНИЕ. WEB ПРОГРАММИРОВАНИЕ»

Учащиеся для полноценного освоения учебного курса должны составлять конспекты как при прослушивании его теоретической (лекционной) части, так и при подготовке к практическим (семинарским) занятиям. Желательно, чтобы конспекты лекций и семинаров записывались в логической последовательности изучения курса и содержались в одной тетради. Это обеспечит более полную подготовку как к текущим учебным занятиям, так и сессионному контролю знаний.

Самостоятельная работа учащихся является важнейшей формой учебнопознавательного процесса. Цель заданий для самостоятельной работы – закрепить и расширить знания, умения, навыки, приобретенные в результате изучения дисциплины; овладеть умением использовать полученные знания в практической работе; получить первичные навыки профессиональной деятельности.

Началом организации любой самостоятельной работы должно быть привитие навыков и умений грамотной работы с учебной и научной литературой. Этот процесс, в первую очередь, связан с нахождением необходимой для успешного овладения учебным материалом литературой. Учащийся должен изучить список нормативноправовых актов и экономической литературы, рекомендуемый по учебной дисциплине; уметь пользоваться фондами библиотек и справочнобиблиографическими изданиями.

Задания для самостоятельной работы выполняются в письменном виде во внеаудиторное время. Работа должна носить творческий характер, при ее оценке преподаватель в первую очередь оценивает обоснованность и оригинальность выводов. В письменной работе по теме задания учащийся должен полно и всесторонне рассмотреть все аспекты темы, четко сформулировать и аргументировать свою позицию по исследуемым вопросам. Выбор конкретного задания для самостоятельной работы проводит преподаватель, ведущий практические занятия в соответствии с перечнем, указанным в планах практических занятий.

Обучение студентов осуществляется по традиционной технологии (лекции, практики) с включением инновационных элементов.

С точки зрения используемых методов лекции подразделяются следующим образом: информационно-объяснительная лекция, повествовательная, лекция-беседа, проблемная лекция и т. д.

Устное изложение учебного материала на лекции должно конспектироваться. Слушать лекцию нужно уметь – поддерживать своё внимание, понять и запомнить услышанное, уловить паузы. В процессе изложения преподавателем лекции студент должен выяснить все непонятные вопросы. Записывать содержание лекции нужно обязательно – записи помогают поддерживать внимание, способствуют пониманию и запоминанию услышанного, приводит знание в систему, служат опорой для перехода к более глубокому самостоятельному изучению предмета.

Методические рекомендации по конспектированию лекций:

– запись должна быть системной, представлять собой сокращённый вариант лекции преподавателя. Необходимо слушать, обдумывать и записывать одновременно;

– запись ведётся очень быстро, чётко, по возможности короткими выражениями;

– не прекращая слушать преподавателя, нужно записывать то, что необходимо усвоить. Нельзя записывать сразу же высказанную мысль преподавателя, следует её понять и после этого кратко записать своими словами или словами преподавателя. Важно, чтобы в ней не был потерян основной смысл сказанного;

–имена, даты, названия, выводы, определения записываются точно;

–следует обратить внимание на оформление записи лекции. Для каждого предмета заводится общая тетрадь. Отличным от остального цвета следует выделять отдельные мысли и заголовки, сокращать отдельные слова и предложения, использовать условные знаки, буквы латинского и греческого алфавитов, а также некоторые приёмы стенографического сокращения слов.

Практические занятия по дисциплине «Интернет программирование. WEb программирование» проводятся в основном по схеме:

-устный опрос по теории в начале занятия (обсуждение теоретических проблемных вопросов по теме);

-работа в группах по разрешению различных ситуаций по теме занятия;

-решение практических задач индивидуально;

-подведение итогов занятия (или рефлексия);

-индивидуальные задания для подготовки к следующим практическим занятиям.

Цель практического занятия - научить студентов применять теоретические знания при решении практических задач на основе реальных данных.

На практических занятиях преобладают следующие методы:

-вербальные (преобладающим методом должно быть объяснение);

-практические (письменные здания, групповые задания и т. п.).

Важным для студента является умение рационально подбирать необходимую учебную литературу. Основными литературными источниками являются:

– библиотечные фонды филиала КубГУ в г. Геленджике;

– электронная библиотечная система «Университетская библиотека онлайн»;

– электронная библиотечная система Издательства «Лань».

Поиск книг в библиотеке необходимо начинать с изучения предметного каталога и создания списка книг, пособий, методических материалов по теме изучения.

Просмотр книги начинается с титульного листа, следующего после обложки. На нём обычно помещаются все основные данные, характеризующие книгу: название, автор, выходные данные, данные о переиздании и т.д. На обороте титульного листа даётся аннотация, в которой указывается тематика вопросов, освещённых в книге, определяется круг читателей, на который она рассчитана. Большое значение имеет предисловие книги, которое знакомит читателя с личностью автора, историей создания книги, раскрывает содержание.

Прочитав предисловие и получив общее представление о книге, следует обратиться к оглавлению. Оглавление книги знакомит обучаемого с содержанием и логической структурой книги, позволяет выбрать нужный материал для изучения. Год издания книги позволяет судить о новизне материала. В книге могут быть примечания, которые содержат различные дополнительные сведения. Они печатаются вне основного текста и разъясняют отдельные вопросы. Предметные и алфавитные указатели значительно облегчают повторение изложенного в книге материала. В конце книги может располагаться вспомогательный материал. К нему обычно относятся инструкции, приложения, схемы, ситуационные задачи, вопросы для самоконтроля и т.д.

Для лучшего представления и запоминания материала целесообразно вести записи и конспекты различного содержания, а именно:

– пометки, замечания, выделение главного;

– план, тезисы, выписки, цитаты;

– конспект, рабочая запись, реферат, доклад, лекция и т.д.

Читать учебник необходимо вдумчиво, внимательно, не пропуская текста, стараясь понять каждую фразу, одновременно разбирая примеры, схемы, таблицы, рисунки, приведённые в учебнике.

Одним из важнейших средств, способствующих закреплению знаний, является краткая запись прочитанного материала – составление конспекта. Конспект – это краткое связное изложение содержания темы, учебника или его части, без подробностей и второстепенных деталей. По своей структуре и последовательности конспект должен соответствовать плану учебника. Поэтому важно сначала составить план, а потом писать конспект в виде ответа на вопросы плана. Если учебник разделён на небольшие озаглавленные части, то заголовки можно рассматривать как пункты плана, а из текста каждой части следует записать те мысли, которые раскрывают смысл заголовка.

Требования к конспекту:

– краткость, сжатость, целесообразность каждого записываемого слова;

– содержательность записи- записываемые мысли следует формулировать кратко, но без ущерба для смысла. Объём конспекта, как правило, меньше изучаемого текста в 7-15 раз;

–конспект может быть, как простым, так и сложным по структуре – это зависит от содержания книги и цели её изучения.

Методические рекомендации по конспектированию:

– прежде чем начать составлять конспект, нужно ознакомиться с книгой, прочитать её сначала до конца, понять прочитанное;

– на обложке тетради записываются название конспектируемой книги и имя автора, составляется план конспектируемого теста;

– записи лучше делать при прочтении не одного-двух абзацев, а целого параграфа или главы;

– конспектирование ведётся не с целью иметь определённый записи, а для более полного овладения содержанием изучаемого текста, поэтому в записях отмечается и выделяется всё то новое, интересное и нужное, что особенно привлекло внимание;

– после того, как сделана запись содержания параграфа, главы, следует перечитать её, затем снова обращаться к тексту и проверить себя, правильно ли изложено содержание.

Техника конспектирования:

– конспектируя книгу большого объёма, запись следует вести в общей тетради;

– на каждой странице слева оставляют поля шириной 25-30 мм для записи коротких подзаголовков, кратких замечаний, вопросов;

– каждая станица тетради нумеруется;

– для повышения читаемости записи оставляют интервалы между строками, абзацами, новую мысль начинают с «красной» строки;

– при конспектировании широко используют различные сокращения и условные знаки, но не в ущерб смыслу записанного. Рекомендуется применять общеупотребительные сокращения, например: м.б. – может быть; гос. – государственный; д.б. – должно быть и т.д.

– не следует сокращать имена и названия, кроме очень часто повторяющихся;

– в конспекте не должно быть механического переписывания текста без продумывания его содержания и смыслового анализа.

Для написания реферата необходимо выбрать тему, согласовать ее с преподавателем, подобрать несколько источников по теме, выполнить анализ источников по решению проблемы, обосновать свою точку зрения на решение проблемы.

### <span id="page-32-0"></span>**7. ОЦЕНОЧНЫЕ СРЕДСТВА ДЛЯ КОНТРОЛЯ УСПЕВАЕМОСТИ**

<span id="page-32-1"></span>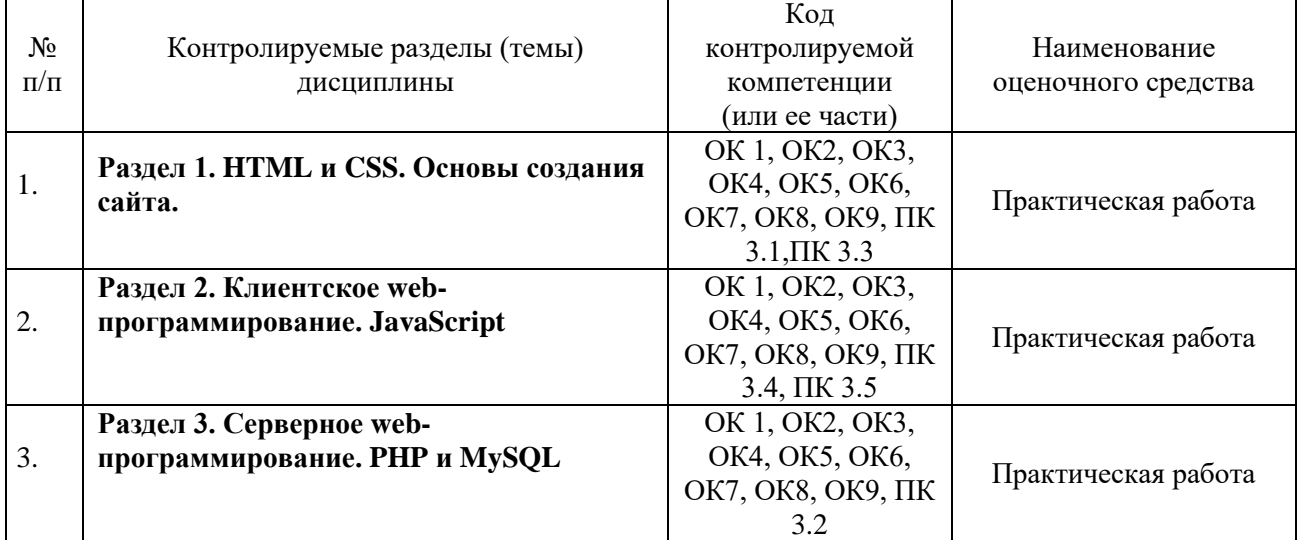

### **7.1. Паспорт фонда оценочных средств**

### <span id="page-32-2"></span>**7.2. Критерии оценки знаний**

Контроль и оценка результатов освоения дисциплины осуществляется преподавателем в процессе проведения практических занятий, лабораторных работ, тестирования, а также выполнения обучающимися индивидуальных самостоятельных заданий.

**Реферат***.* Продукт самостоятельной работы обучающегося, представляющий собой краткое изложение в письменном виде полученных результатов теоретического анализа определенной научной (учебно-исследовательской) темы, где автор раскрывает суть исследуемой проблемы, приводит различные точки зрения, а также собственные взгляды на нее. Реферат оценивается по количеству привлеченных источников, глубине анализа проблемы, качестве обоснования авторской позиции, глубине раскрытия темы.

**Тест.** Система стандартизированных заданий, позволяющая автоматизировать процедуру измерения уровня знаний и умений обучающегося. Тест оценивается по количеству правильных ответов (не менее 50%).

### **Критерии оценки знаний обучающихся в целом по дисциплине**:

**«отлично»** - выставляется обучающемуся, показавшему всесторонние, систематизированные, глубокие знания учебной программы дисциплины и умение уверенно применять их на практике при решении конкретных задач, свободное и правильное обоснование принятых решений;

**«хорошо»** - выставляется обучающемуся, если он твердо знает материал, грамотно и по существу излагает его, умеет применять полученные знания на практике, но допускает в ответе или в решении задач некоторые неточности; **«удовлетворительно»** - выставляется обучающемуся, показавшему фрагментарный, разрозненный характер знаний, недостаточно правильные формулировки базовых понятий, нарушения логической последовательности в изложении программного материала, но при этом он владеет основными разделами учебной программы, необходимыми для дальнейшего обучения и может применять полученные знания по образцу в стандартной ситуации;

«неудовлетворительно» - выставляется обучающемуся, который не знает большей части основного содержания учебной программы дисциплины, допускает грубые ошибки в формулировках основных понятий дисциплины и не умеет использовать полученные знания при решении типовых практических задач.

### <span id="page-33-0"></span>7.3. Оценочные средств для проведения текущей аттестации

Текущий контроль проводится в форме:

-фронтальный опрос

-индивидуальный устный опрос

-письменный контроль

- -тестирование по теоретическому материалу
- -практическая (лабораторная) работа
- -защита реферата, эссе

-защита выполненного задания,

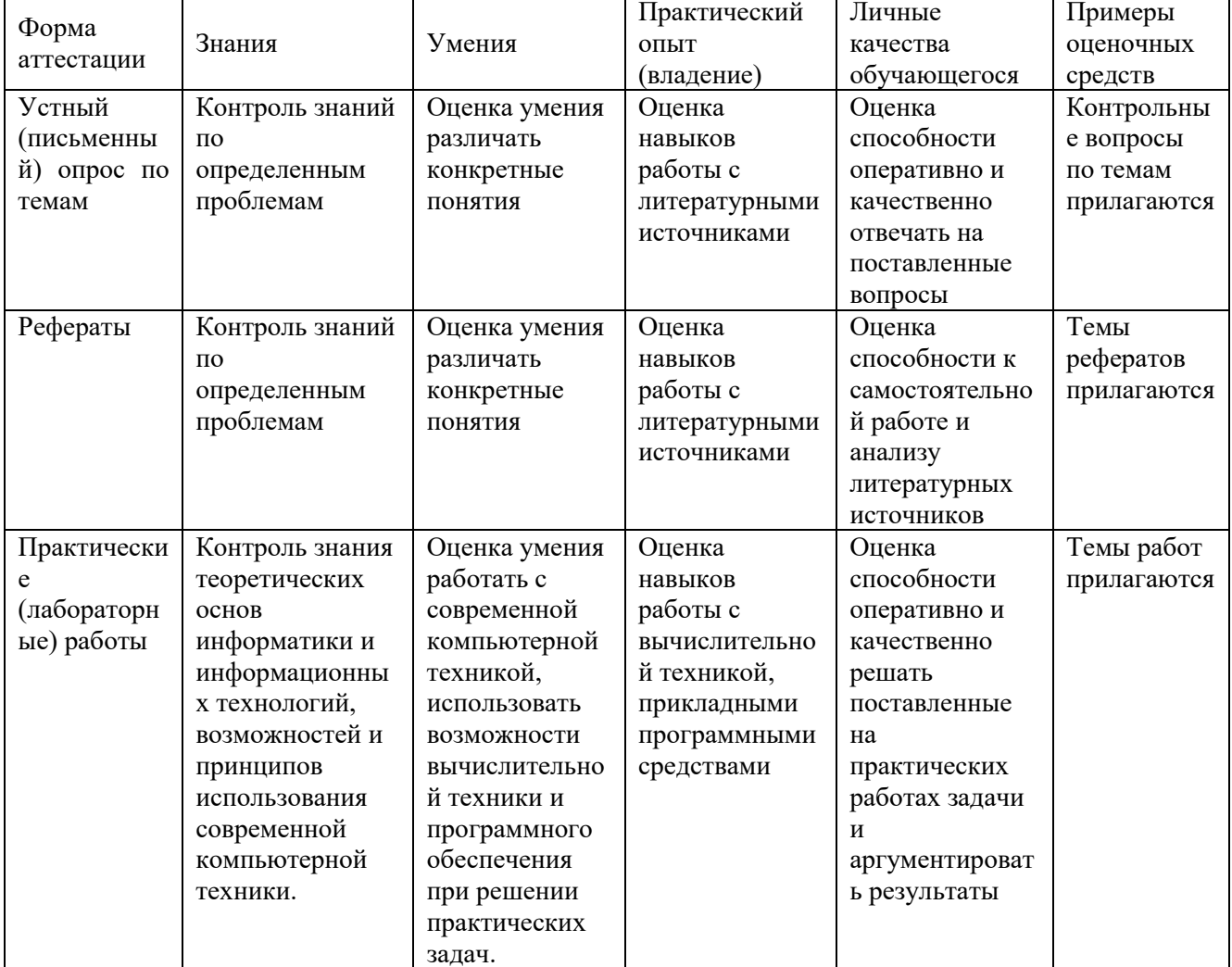

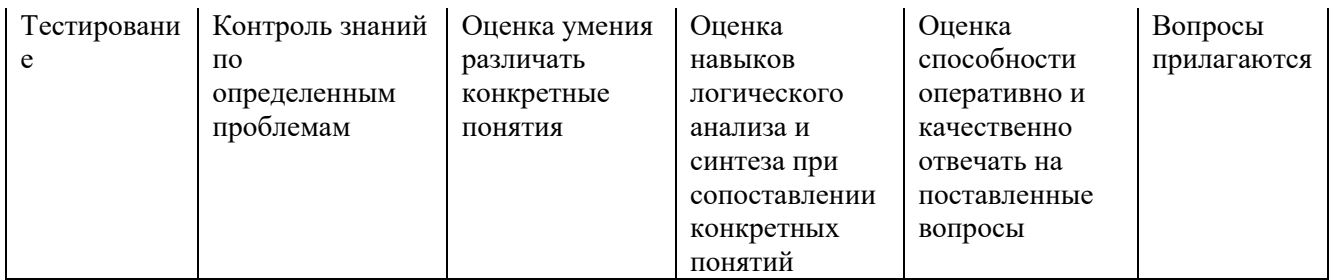

## Примерные тестовые задания:

Не предусмотрены

### Примерные вопросы для устного опроса (контрольных работ):

- 1. Структура HTML страницы: заголовок и тело документа.
- 2. Использование в html комментариев и спецсимволов.
- 3. Теги для оформления текста.
- 4. Работа со стилем текста, его разбитие на блоки.
- 5. Гиперссылки, их объявление на странице.
- 6. Иллюстрации на веб-странице и их правильное использование.
- 7. Обмен с сервером. Формы и элементы управления.
- 8. Понятие и назначение CSS.
- 9. Синтаксис CSS.
- 10. CSS: селекторы (id, class, tag).
- 11. CSS: создание стилей и задание их свойств.
- 12. CSS: вложенность, наследование и группы свойств.
- 13. CSS: приоритеты применения стилей.
- 14. CSS: псевлоклассы и псевлоэлементы.
- 15. Теги HTML лля созлания таблиц.
- 16. Свойства таблицы и их использование для верстки сайтов.
- 17. Задание шаблона сайта при помощи таблиц.
- 18. Объелинение ячеек в таблицах в HTML.
- 19. Вложенные таблицы в HTML.
- 20. Использование атрибутов отображения таблиц в HTML.
- 21. Табличная верстка в HTML.
- 22. Графический редактор GIMP.
- 23. Выделение частей макета. Нарезка макета.
- 24. Табличная верстка дизайнерского макета.
- 25. Правила добавления блоков макета при верстке.
- 26. Слои и их использование. Верстка слоями в HTML.
- 27. Методика верстки. Теги (div и span) в HTML.
- 28. Использование атрибутов тегов. Отступы элементов (margin и padding) в HTML.
- 29. Размещение блоков на странице в HTML.
- 30. Применение overflow и clear в реальной вёрстке.
- 31. Заполнение разметки частями нарезанного макета.
- 32. Методы размешения элементов при помощи слоев.

### **Примерные вопросы для контроля самостоятельной работы:**

- 1. История JavaScript.
- 2. Понятие JavaScript.
- 3. Область применения JavaScript.
- 4. Литералы, переменные, выражения в JavaScript.
- 5. JavaScript-код на странице.
- 6. Подключение внешнего JavaScript файла.
- 7. Знакомство с alert() и console() в JavaScript.
- 8. Самые распространенные ошибки в JavaScript.
- 9. Простые математические операции в JavaScript.
- 10.Использование оператора if & else в JavaScript.
- 11.Оператор switch в JavaScript..
- 12.Обработка ошибок Try & catch.
- 13. Знакомство с JavaScript-методами: Math, String, Window.
- 14.Числа в JavaScript.
- 15.Строки в JavaScript.
- 16.Массивы в JavaScript.
- 17.Регулярные выражения в JavaScript.
- 18.Управление web-объектами в JavaScript.
- 19.Событие CLICK в JavaScript.
- 20.Событие MouseOver в JavaScript.
- 21.Работа с окнами в JavaScript.
- 22.Получение параметра ввода пользователя в JavaScript.
- 23.Изменения параметра ввода, преобразование в JavaScript.
- 24.Конструкторы в JavaScript.
- 25.Прототип и наследование свойств в JavaScript.
- 26.Создание класса, обращение к методам класса, удаление класса в JavaScript.
- 27.История cookies.
- 28.Безопасность и ограничения применения cookie.
- 29.Область применения cookie.
- 30.Чтение cookie.Удаление cookie.

### **7.4. Оценочные средств для проведения промежуточной аттестации**

<span id="page-35-0"></span>Промежуточная аттестация

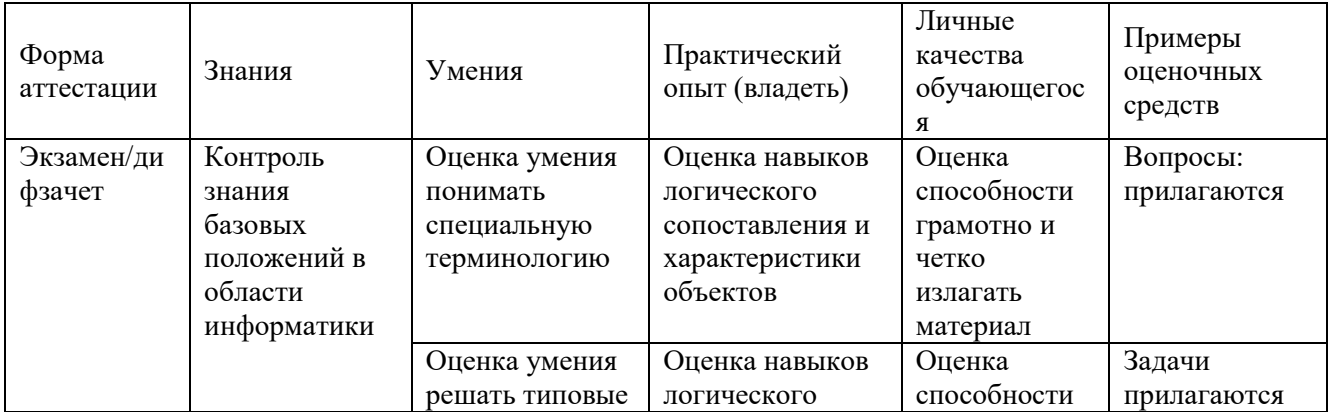

![](_page_36_Picture_88.jpeg)

### <span id="page-36-0"></span>7.4.1. Примерные вопросы для проведения промежуточной аттестации (экзамен, зачет, диф. зачет)

- 1. Назначение РНР. Особенности языка.
- 2. Установка и настройка связки Apache, PHP, MySQL. Сборка Denwer.
- 3. Синтаксис языка РНР.
- 4. Переменные в языке РНР. Типы данных.
- 5. Преобразование типов данных.
- 6. Константы.
- 7. Арифметические операции. Интерпретация арифметических операций для строк.
- 8. Логические операции. Интерпретация логических операций для строк.
- 9. Условия при выполнении программы. Ветвление алгоритма.
- 10. Оператор if. Оператор switch.
- 11. Функции в языке РНР. Использование функций. Объявление и определение функции.
- 12. Передаваемые в функцию параметры. Задание значения по умолчанию для передаваемых параметров.
- 13. Возвращение значения из функции. Оператор return.
- 14. Рекурсивный вызов функции. Применение рекурсии.
- 15. Область видимости и время жизни переменных в программе на PHP.
- 16. Использование пиклов в РНР.
- 17. Пиклы while и do., while.
- 18. Пиклы for и foreach.
- 19. Организация бесконечного цикла.
- 20. Оператор выхода из цикла. Оператор прерывания итерации цикла.
- 21. Массивы. Объявление массивов в языке РНР.
- 22. Использование циклов для работы с массивом.
- 23. Функции для работы с массивами.
- 24. Многомерные массивы в РНР.
- 25. Предопределенные массивы.

### **7.4.2. Примерные экзаменационные задачи на экзамен/диф зачет**

<span id="page-37-0"></span>Задание 1. Разработать сайт средствами HTML и JavaScript по материалам курсовой работы (выпускной квалификационной работы). Выполнить размещение сайта на локальном web-сервере.

Задание 2. Расширить функциональные возможности сайта, разработанного в 6 семестре, средствами PHP и MySQL. Выполнить размещение сайта на локальном webсервере, предварительно сконфигурированном для работы с PHP и MySQL.

Другие оценочные средства по дисциплине не предусмотрены.

### 8. ДОПОЛНИТЕЛЬНОЕ ОБЕСПЕЧЕНИЕ ДИСЦИПЛИНЫ

### <span id="page-38-0"></span>Приложение 1. Краткий конспект лекционных занятий

### **HTML-документ: первые шаги**

**HTML-документ** - это файл с расширением \*.html или \*.htm, созданный с применением языка разметки гипертекста. Для форматирования документа (установки его параметров) служат теги - команды языка HTML. Общий вид записи тега выглядит так: <Ter>. . . текст</Ter>, где <Ter>является «открывающим» тегом (обозначает начало действия определенной команды в документе), а </Ter> - «закрывающий» тег (определяет место окончания действия). Пара тегов - закрывающий и открывающий - образуют элемент под названием «контейнер».

Главная информационная роль отводится **атрибутам** тегов. Атрибут является набором символов, значение которых соответствует значению определенного английского слова. У одного тега может быть несколько атрибутов.

Pазберем конкретный пример. Ter <font> применяется для форматирования текста. Однако он не способен указать полробные параметры форматирования (размер текста, шрифт и его начертание, цвет и другие). Зато это по силам атрибутам face (гарнитура шрифта), color (цвет), dir и lang (направление чтения текста и информация о языке), size (размер текста). HTML-код: <font face="Verbana, Arial, Helvetica, sans-serif">, причем font - тег, face атрибут, Verdana, Arial . . . - значение атрибута.

Теперь, обладая знаниями, достаточными на первое время, создадим наш первый htmlдокумент. Для этого откройте любой текстовый или визуальный html-редактор (в последнем случае придется перейти в режим отображения кода). Начинающим веб-мастерам довольно часто советуют создавать первые веб-страницы с помощью обыкновенного текстового редактора (например, Блокнота в Windows). Трудно сказать, чем обусловлены подобные рекомендации, но для написания кода разумнее воспользоваться специализированными программными продуктами (EmEditor, Dreamweaver, HomeSite). Конечно, в начале будет трудно. Однако вскоре вы привыкните к выбранной программе, разберетесь в ее особенностях. А такие полезные функции как подсветка синтаксиса, сообщения об ошибках, встроенный браузер для наглядной демонстрации результатов, окупят все мучения.

Но мы немного отвлеклись. Итак, запустив html-редактор, введите следующий код:  $\mathsf{chm}$ 

<head> <title>Моя страничка</title> <meta http-equiv="Content-Type" content="text/html; charset=windows-1251">  $<$ /head $>$  $$ Мой первый документ  $<$ /bodv>  $\langle$ html $\rangle$ 

Рассмотрим форму записи кода. Любой документ начинается и заканчивается парой <html> и </html>. Хотя в данном случае теги набирались маленькими буквами, никакой ошибки не будет, если ввести теги заглавными буквами. Каждый тег располагается в отдельной строке. Это не правило, просто так комфортнее читать текст. Пара тегов <head>  $\mu$  <head> обозначает начало и конец заголовка документа. Метка <title> содержит служебную информацию о названии документа. Начало и конец тела документа - <body> и </body>.

Причем в теле документа находится его основное содержимое.

#### Подведем итоги:

Сегодня вы научились создавать простейшие html-документы и сделали первые шаги на пути к изучению профессиональной верстки веб-страниц.

### Как не надо верстать сайт или 7 ошибок начинающего веб-мастера

Прежде чем приступить к продвижению сайта в сети Интернет, необходимо позаботиться об отсутствии в нем ошибок, связанных с неправильной версткой. Иначе любая, самая продуманная рекламная компания в поддержку веб-ресурса, окажется бесполезной тратой времени и денег.

Верстка сайта - процесс тяжелый и трудоемкий, особенно для начинающих веб-мастеров. Существует целые ряд наиболее часто встречающихся ошибок, устранением которых мы и займемся.

### 1. Некорректное использование JavaScript, апплетов, DHTML, сценариев CGI и SSI.

Если вы не слишком хорошо разбираетесь в технологиях CGI и SSI, поверхностно знаете языки **JavaScript** и **DHTML**, лучше на первых парах обойтись без них. Пусть ваш сайт не поражает использованием новейших технологий, зато у пользователей не возникнет проблем при просмотре страниц. А веб-браузеры не будут выдавать сообщения об ошибках. Следует также учитывать, что необоснованное использование апплетов приводит к увеличению размера страницы и времени ее загрузки. Поскольку в борьбе за постоянную аудиторию, скорость передачи данных играет решающую роль, старайтесь при проектировании страницы учитывать всевозможные способы доступа в Интернет (от стандартного Dial-Up до GPRS и широкополосного Интернета). Идеальным будет считаться вариант, если у пользователя Dial-Up доступа со скоростью, не превышающей 56 Кб/с страница вашего вебресурса загрузится в течение 30 секунд. Задача конечно не из легких, но кто сказал, что путь к успеху устлан розами?

Прежде чем приступить к продвижению сайта в сети Интернет, необходимо позаботиться об отсутствии в нем ошибок, связанных с неправильной версткой. Иначе любая, самая продуманная рекламная компания в поддержку веб-ресурса, окажется бесполезной тратой времени и денег.

Верстка сайта - процесс тяжелый и трудоемкий, особенно для начинающих веб-мастеров. Существует целые ряд наиболее часто встречающихся ошибок, устранением которых мы и займемся.

### 2. Графика и анимация на страницах веб-сайта. Чрезмерное применение.

Безусловно, красиво сделанная анимация и использование флеш-роликов оживляет сайт, придавая ему индивидуальный стиль. Но тут главное не перегнуть палку, в противном случае посетители, пришедшие за конкретной информацией, быстро устанут от беспорядочного мельтешения мультимедийных персонажей и уйдут к вашим конкурентам с более строгим дизайном и более скромными размерами загружаемых страниц.

Некоторые пользователи, в целях экономии трафика, просто-напросто отключают показ графических изображений. Чтобы было понятно, что находится на странице, прописывайте комментарии (**alt**) к картинкам и баннерам. Тем более обязательны теги в том случае, если меню сайта целиком состоит из графических элементов.

### **3. Обилие рекламы.**

В наше нелегкое время рыночной конкуренции сайты выживают за счет рекламы. Однако все же не стоит слишком явно демонстрировать свою заинтересованность в коммерческом успехе ресурса и размещать по два десятка баннеров на каждой странице. Это в прямом смысле отпугнет посетителей и понизит престиж сайта, особенно если вы рекламируете товары сомнительного качества, не вызывающие доверия (БАДЫ, сетевые пирамиды, способы разбогатеть ничего не делая и т.д). Запомните, на одной странице допускается размещение не более двух баннеров больших размеров (один – вверху страницы, другой – внизу) и 4 баннера размера 88х31. Следите, чтобы они вписывались в общий дизайн и соответствовали тематике веб-ресурса.

#### **4. Всплывающие окна.**

Никогда не применяйте всплывающие окна без крайней необходимости. Опытные пользователи Интернета автоматически закрывают подобные окна, даже не просматривая их содержание. А большинство антивирусов блокируют всплывающие окна, подозревая их в наличие вредоносного кода.

Некоторые пользователи, в целях экономии трафика, просто-напросто отключают показ графических изображений. Чтобы было понятно, что находится на странице, прописывайте комментарии (**alt**) к картинкам и баннерам. Тем более обязательны теги в том случае, если меню сайта целиком состоит из графических элементов.

#### **5. Дизайн сайта – «встречают по одежке, провожают по уму».**

Применение несовместимых цветовых решений и прямо противоположных по стилю шрифтов, отсутствие каких-либо правил при оформлении текста, – и вот уже первое впечатление от вашего сайта, каким бы ни было его информационное наполнение, испорчено. Посетитель горестно вздыхает и уходит к конкурентам. Не слишком радостная картина, не правда ли?

Чтобы не оказаться в подобной ситуации, при работе над дизайном сайта, необходимо знать некоторые правила оформления:

- Цвета делятся на **«теплые»** и **«холодные»**. К **«теплым»** относятся желтый, оранжевый, красный, малиновый и фиолетовый цвета. **«Холодными»** называют зеленый, голубой и синий цвета. Белый цвет считается нейтральным. Некоторые цвета в соседстве с другими кажутся нам или выступающими вперед, или отступающими назад. В основном выступающими воспринимаются теплые, светлые и насыщенные цвета, а отступающими – холодные, темные и ненасыщенные. Так что если необходимо что-то выделить, то можно поэкспериментировать с цветами.
- Если весь текст на странице, включая заголовки, выполнить одним шрифтом, то работать с таким текстом будет неудобно. Поэтому, чтобы документ легко читался, **заголовки обычно оформляются одним шрифтом, а основной текст – другим (меньшего размера)**. Полужирное начертание шрифта используется исключительно для заголовков. Курсивное начертание применяется и в заголовках и в основном

тексте (например, для выделения терминов).

Особое внимание уделите проверке орфографии и пунктуации. На сайте не должно быть грамматических ошибок, неправильно расставленных знаков препинания и опечаток.

### 7. Тестирование сайта на локальном сервере.

Это - не ошибка, более того, на заключительном этапе создания сайта тестирование на локальном сервере является обязательным. Это позволит увидеть, как будет выглядеть сайт в Интернете. Проведя тестирование, вы избежите многих ошибок, как крупных (см. пункт 1.«Некорректное использование JavaScript, апплетов, DHTML, сценариев СGI и SSI»), так и мелких ляпов, например, обнаружите, что забыли написать заголовок какойлибо странины.

С тестированием веб-ресурса прекрасно справятся программы Macromedia Dreamweaver и так называемая «система Денвер». Dreamweaver можно скачать на сайте компании www.macromedia.com, а «Денвер» - по адресу http://www.dklab.ru.

После установки обеих программ, скопируйте файлы сайта в папку программы «система Денвер». (по умолчанию это C:\WebServers\home\папка сайта\www.). Запустите программу. Откройте Dreamweaver и перейдите к менеджеру сайтов (Site - Manage Sites). Щелкните на кнопке New, во втором по счету диалоговом окне поставьте флажок напротив пункта «Yes, I want to use server technology». Нажмите Next и отметьте «Edit and test locally». Укажите адрес размещения сайта на компьютере, в данном случае, C:\WebServers\home\папка caйтa\www.  $\overline{M}$ URL-адрес сайта (http://locallhost/имя папки сайта). В последнем диалоговом окне установите переключатель **No**. Для просмотра веб-страниц на локальном сервере, в веб-браузере каждый раз придется набирать следующий адрес: http://имя папки сайта/имя вебстраницы.

8. Отсутствие регулярного обновления  $\mathbf{M}$ архива информании. Что тут скажешь, если сайт регулярно не обновляется, очень скоро он потеряет постоянных посетителей. Если говорить о старых материалах (статьях, заметках, новостях), стоит отвести для них специальную страницу. Никогда не знаешь наверняка, что заинтересует пользователя, а вдруг ему понадобится какая-либо статья двухгодичной лавности.

#### Заключение.

Всегда лучше учиться на чужих ошибках, и постарайтесь во время верстки сайта не повторять рассмотренные здесь ошибки.

#### Карта сайта как главный ориентир для пользователя

Непродуманная должным образом навигация веб-сайта, груда всевозможных ссылок и баннеров, беспорядочно сваленных в одну колонку, отсутствие поиска. Подобные «прелести» способны отпугнуть кого угодно. А в условиях жесточайшей конкуренции между сайтами огрехи верстки и дизайна непростительны. Поэтому, пока не поздно, меняем ситуацию.

#### Навигания.

Для разработки комфортной и удобной системы навигации воспользуйтесь следующими советами:

- 1. Объединяйте ссылки похожей тематики в блоки.
- 2. Баннеры и рекламные материалы размещайте в специально отведенном для этих

целей месте на странице.

3. Если ссылок и страниц много, оптимальным вариантом будет создание, с помощью скриптов, выпадающего меню

#### **Карта сайта.**

Для карты сайта понадобится создать отдельную страницу. Разберемся, что собой представляет карта сайта.

Карта сайта помогает систематизировать разделы веб-ресурса, страницы и ссылки, содержащиеся в них. Как правило, карта сайта имеет древовидную структуру, напоминающую Проводник операционной системы Windows. То есть создается список разделов веб-ресурса, нажав на которые пользователь получает доступ ко всей информации, в данный момент, находящийся на сайте.

Затем на главную и промежуточные страницы ресурса помещается ссылка на карту сайта в виде текста или графического изображения.

Значение карты сайта трудно переоценить. Кроме комфортного пребывания пользователя на сайте, что немаловажно для роста популярности ресурса, карта сайта также помогает в продвижении ресурса в сети Интернет.

Дело в том, что на одной странице (карте) размещается довольно внушительное количество внутренних ссылок. Внутренние ссылки зачастую представляют для поисковых систем большую ценность, чем внешние. Таким образом, происходит увеличение, и притом существенное, уровня релевантности сайта в глазах поисковых машин.

В связи с этим, карта сайта должна быть обязательным компонентом любого веб-ресурса. Важно не просто сформировать карту сайта, но и грамотно оптимизировать ее, учитывая требования поисковых систем. Внутренние ссылки должны содержать как можно больше ключевых слов, чтобы дать возможность обнаружить новые страницы сайта, которые затем будут включены в процесс индексации. Не надо и говорить, каким образом этот факт отразится на положении ресурса в рейтинге поисковых машин.

Оптимизировать карту сайта можно как вручную, так и с помощью специализированных сервисов. Например, **Google Sitemap** [\(http://www.sitemapspal.com\)](http://www.sitemapspal.com/).

#### **Верстка с помощью слоев**

Раньше фреймы и таблицы считались основными способами верстки. Но время не стоит на месте, и с выходом нового поколения веб-браузеров, поддерживающих современные технологии, ситуация изменилась. Использование слоев, наподобие тех, что можно встретить в программе Adobe Photoshop, для верстки документов предоставило веб-мастерам поистине неограниченные возможности. Но, если от фреймов и так собирались отказаться ввиду их громоздкости и слишком грубому вида, то между приверженцами табличной верстки и поклонниками слоев разгорелись нешуточные страсти. Дело в том, что у таблиц хоть и существуют недостатки, но из-за простоты освоения этот метод верстки пользуется неизменной популярностью у начинающих веб-мастеров, да и некоторые профессионалы нет-нет, да и применят табличную верстку на сайте. Поэтому таблицы и слои стали считаться конкурентами. Сейчас, когда ажиотаж вокруг слоев немного поутих, самое время узнать достойный ли у табличной верстки соперник.

**Слои** являются элементами HTML-кода, которые можно внедрять в веб-страницу путем размещения одного на другом с точностью до пикселя. Изменения в параметры слоя вносятся с использованием языка **JavaScript** или **VBScipt**, благодаря чему становится возможным применение на страницах сайта различных эффектов: плавающие окна, вращающиеся надписи, выпадающее меню и другие.

Слой задается контейнером **<Layer>**, а для определения позиции слоя требуются атрибуты **top** (отступ от верхнего края экрана), **left** (отступ от левого края экрана), **zindex**(место расположения отдельного слоя, заданного декартовыми координатами, причем слой с самым большим значением помещается сверху).

#### **Достоинства слоев:**

- Метод позиционирования слоев относительно друг друга позволяет создавать интересные эффекты, способствующие «оживлению» веб-страницы.
- Быстрая обработка слоев веб-браузерами.
- Поддержка декартовых координат позволяет указать положение слоев на странице с точностью до пиксела.
- Настройка свойств слоя посредством CSS.

### **К недостаткам слоев относятся:**

- Глубинное знание языков и технологий веб-программирования JavaScript, VBScipt, CSS.
- Различия в отображении сайта, при верстке которого применялись слои, веббраузерами.
- Проблемы при редактировании страниц со слоями в графических html-редакторах.

Верстка с помощью слоев технически напоминает позиционирование элементов, причем стандартный в таких случаях тег **<Layer>** лучше заменить на **<Div>**, тогда проблем с браузерами поубавится.

Как видите, слои практически не ограничивают фантазию дизайнера, но вместе с тем сложны в исполнении. К тому же единый стандарт восприятия веб-браузерами в них отсутствует. Поэтому никто не гарантирует, что сверстанный таким образом сайт, будет идентично выглядеть и в Internet Explorer, и в Opera. Вот почему до сих пор не отказываются от использования таблиц. Однако, стоит заметить, что в плане верстки у слоев большое будущее, если устранятся разночтения веб-браузеров.

### **Преимущества верстки с помощью таблиц**

Чтобы ни говорили о таблицах: и пользоваться ими неудобно, и качественный сайт с их помощью не сделаешь и вообще, есть более современные технологии, а веб-мастера попрежнему используют таблицы, и похоже в ближайшее время и не собираются отказываться от этого способа верстки веб-сайтов. Какими преимуществами обладают таблицы и так ли уж существенны их недостатки?

В языке HTML понятие «таблица» имеет два значения. Первое звучит так: таблица – это специальная форма, предназначенная для размещения информации. Второе значение представляет таблицу средством разметки веб-страниц. Нас интересует номер два.

Как и все элементы, таблицы помещается в веб-страницу посредством HTML-тегов и атрибутов. Причем важно знать, что теги создают каркас таблицы, а атрибуты указывают ее параметры (длину, ширину, толщину линий, цвет заливки).

Начинающие веб-мастера предпочитают таблицы другим способам верстки главным образом

из-за простых методов размещения элементов сайта на веб-странице. Ели использование слоев предполагает глубокие знания языков JavaScript или VBScript, то с, таблицами дело обстоит иначе: достаточно знать основы HTML и заранее составить примерную схему макета будущего сайта.

Перечислим основные особенности табличной верстки, а уже на основании полученной информации решим, насколько эффективен подобный метод. Итак, таблицы позволяют осуществлять:

- Выравнивание элементов относительно каркаса таблицы.
- Формирование «резинового» макета (ширина сайта автоматически изменяется в соответствии с разрешением экрана ПК пользователя и параметрами веб-браузера).
- Уменьшение объема веб-страницы путем разрезания изображений на несколько частей. Затем кусочки изображения помещаются в таблицу, где происходит их «склеивание»
- Создание сайта, обладающего свойствами и параметрами, понятными большинству веб-браузеров.

Безусловно, в табличной верстке существуют недостатки (долгая загрузка сайта, слишком объемный код, плохая индексация). Но обойти их довольно легко, например размеры таблицы стоит указывать в процентах, а не в пикселях, использовать нулевую толщину бордюра и всевозможные распорки. А что касается индексации поисковых систем - придется уделить больше времени мета-тегам.

### Работа с тегами

#### Теги: теория

Кроме текстовой и графической информации каждая веб-страница содержит невидимый для пользователя HTML-код или, по-другому, набор тегов. Тегами называются специальные команды языка HTML, которые сообщают веб-браузеру информацию об отдельных элементах страницы (текст, рисунки, таблицы, линии). Веб-браузер в свою очередь использует полученные сведения для отображения элементов страницы в заданном порядке и в соответствии с указанными свойствами.

Тег обозначается одним или несколькими английскими словами, которые объясняют его назначение. Записываются теги следующим образом:

 $\langle Ter \rangle$ ... текст  $\langle Ter \rangle$  (упрощенный вариант), где  $\langle Ter \rangle$  является «открывающим» тегом, а </Ter> - «закрывающим». Закрывающие и открывающие теги также называют контейнерами.

Или <Ter атрибут1="значение" атрибут2="значение".. атрибутN="значение">текст</Ter> (более сложный код с использованием атрибута – набор символов, соответствующий какомулибо английскому слову, дающему понять предназначение атрибута).

#### Практическая часть.

Если вы хотя бы в общих чертах знакомы с синтаксисом и базовыми элементами языка HTML, проблем при работе с тегами возникнуть не должно. Поэтому, когда основные работы по верстке веб-сайта будут закончены, стоит задуматься о кое-каких деталях, а заодно на практике закрепить навыки работы с тегами.

### 1. Мета-теги

С помощью этого вида тегов в HTML-код вводится информация о содержании сайта, его владельце, авторе дизайна. Данные отображаются в разделе «description», являющегося объектом пристального внимания поисковых роботов. Да, не стоит удивляться, именно на ланные мета-тегов в первую очерель ориентируются роботы и на основании полученной информации отображают сайт в результатах поиска. Поэтому так важно добавлять в исходный код не только описание ресурса, но и ключевые слова: <meta name="keywords" content="дизайн, веб-дизайн, программирование" />

Также возможны и более сложные манипуляции. Например, для обеспечения регулярного просмотра поисковыми роботами вашей веб-страницы необходимо ввести следующий TEKCT: <meta name="document-state" content="dynamic" />

В таблице приведены основные мета-теги и их значения. Внимательно изучите следующие особенности мета-тегов, поскольку в дальнейшем полученные знания можно применить для оптимизании сайта пол поисковые системы.

![](_page_45_Picture_64.jpeg)

### 2. Лобавление страницы в избранное

Чтобы пользователь одним нажатием на кнопку смог добавить понравившийся веб-ресурс в папку «Избранное» веб-браузера, примените следующий код:

<a href="javascript:window.external.AddFavorite ('http://адрес страницы', 'описание страницы')">Добавить в избранное</А>

### 4. Установка домашней страницы

Обычно домашними страницами назначают поисковые системы, или каталоги, чтобы в случае необхолимости быстро найти информацию. Однако ссылка для установки домашней страницы может присутствовать и на обычном сайте. Ниже приведен необхолимый html-кол.

<head>

**<title>JavaScript. Установление страницы стартовой</title>**

**</head> <body> <a href="#" onClick="this.style.behavior='url(#default#homepage)';this.setHomePage('http://); return false;">Сделать стартовой</a>**

**</body> </html>**

### **4. Перенаправление страниц**

С перенаправлением пользователя по истечению определенного количества времени на другую страницу, вы наверняка не раз встречались при загрузке контента. Для использования на сайте подобного метода введите код: **<meta http-equiv="refresh" content="время в секундах; url=адрес">.**

### **5. Значок сайта**

Обратите внимание: при загрузке некоторых веб-ресурсов в адресной строке отображается значок сайта. Делается это с целью формирования в сознании пользователя индивидуального стиля ресурса.

Код значка выглядит так: **<link rel="shortcut icon" href="favicon.ico">** Теперь ваш сайт полностью готов.

### ЛИСТ изменений рабочей учебной программы по дисциплине ОП.12 ИНТЕРНЕТ ПРОГРАММИРОВАНИЕ. WEB ПРОГРАММИРОВАНИЕ

Дополнения и изменения, вносимые в рабочую программу дисциплины

![](_page_47_Picture_140.jpeg)

Составитель: преподаватель  $\frac{1}{\sqrt{2}}$  /  $\frac{1}{\sqrt{2}}$  Т.П. Кривошеенко

Утвержден на заседании предметной (цикловой) комиссии профессиональных дисциплин специальности Программирование в компьютерных системах протокол № 10 от «27» мая 2020 г.

Председатель предметной (цикловой) комиссии профессиональных дисциплин специальности Программирование в в компьютерных системах

 $\mathscr{F}$ Л.А. Благова подпись

«27» мая 2020 г.

![](_page_47_Picture_141.jpeg)

### **Рецензия**

на рабочую программу учебной дисциплины **ОП.12 «Интернет программирование. Web-программирование»** для специальности 09.02.03 Программирование в компьютерных системах

Рабочая программа учебной дисциплины ОП.12 «Интернет программирование. Web-программирование» разработана на основе Федерального государственного образовательного стандарта (далее - ФГОС) по специальности среднего профессионального образования 09.02.03 Программирование в компьютерных системах, утвержденного приказом Минобрнауки Российской Федерации от 28.07.2014 № 804 зарегистрирован в Минюсте России 21.08.2014 (рег. № 33733).

В результате освоения дисциплины обучающийся должен уметь: использовать графические редакторы для обработки изображений, размещаемых на web-сайте; использовать язык гипертекстовой разметки HTML для создания web-страниц; создавать динамические web-страницы с использованием JavaScript; использовать PHP для создания web-страниц; осуществлять доступ к базам данных при проектировании web-сайта; настраивать конфигурацию web-сервера.

Перечисленные умения предполагают, что студент должен освоить следующие знания: методы проектирования web-сайта как статичной информационной системы; методы проектирования web-сайта как динамической информационной системы; теорию использования графики на web-страницах; методы обработки и редактирования цифровых изображений; программные средства стороны клиента, используемые для создания web-страниц; программные средства стороны сервера, используемые для создания web-страниц; программные средства для создания баз данных; программные средства создания web-сервера; основные принципы конфигурации реального web-сервера;

В результате изучения дисциплины обучающийся должен приобрести практический опыт: проектирование web-сайта; оптимизации изображений для размещения на web-сайте; создание web-сайта средствами программирования на стороне клиента; проектирования web-сайта на стороне сервера; создание баз данных на стороне сервера; размещения web-сайта на сервере.

Содержание рабочей программы учебной дисциплины полностью соответствует требованиям Федерального государственного образовательного стандарта среднего профессионального образования по специальности 09.02.03 Программирование в компьютерных системах. Изучение данной дисциплины способствует эффективной и качественной подготовке молодых специалистов в области интернет программирования.

Перечень рекомендуемой основной и дополнительной литературы включает общедоступные источники, изданные в последнее время (не позднее 5 лет).

Разработанная программа учебной дисциплины ОП.12 «Интернет программирование. Web-программирование» может быть рекомендована для использования в учебном процессе при подготовки по специальности 09.02.03 Программирование в компьютерных системах.

Директор ООО «Современные

информационные технологии» А.В.Сметанин

#### **Рецензия**

### на рабочую программу учебной дисциплины **ОП.12 «Интернет программирование. Web-программирование»** для специальности 09.02.03 Программирование в компьютерных системах

Рабочая программа учебной дисциплины ОП.12 «Интернет программирование. Web-программирование» разработана на основе Федерального государственного образовательного стандарта (далее - ФГОС) по специальности среднего профессионального образования 09.02.03 Программирование в компьютерных системах, утвержденного приказом Минобрнауки Российской Федерации от 28.07.2014 № 804 зарегистрирован в Минюсте России 21.08.2014 (рег. № 33733).

Рабочая программа учебной дисциплины составлена логично, структура дисциплины соответствует принципу единства теоретического и практического обучения, разделы выделены дидактически целесообразно. Последовательность тем, предлагаемых к изучению направлена на качественное усвоение учебного материала. Виды самостоятельных работ позволяют обобщить и углубить материал и направлены на закрепление умения поиска, накопления и обработки информации. Система знаний и умений, заложенная в содержании, обеспечивает освоение общих и профессиональных компетенций.

Паспорт программы обоснованно и полно отражает содержание дисциплины, ее роль и место в подготовке специалиста среднего звена, раскрывает цели и задачи учебной дисциплины. Определены требования к умениям и знаниям студентов. Тематический план и содержание учебной дисциплины раскрывает последовательность прохождения тем, соответствует тематическому плану и распределению часов. В программе определены форма проведения, цели, задачи учебной дисциплины, представлены обязательные формы отчетности. В программе реализованы дидактические принципы: целостность, структурность; отражена взаимосвязь между отдельными элементами структуры.

Содержание рабочей программы учебной дисциплины полностью соответствует требованиям Федерального государственного образовательного стандарта среднего профессионального образования по специальности 09.02.03 Программирование в компьютерных системах. Анализ раздела «Условие реализации программы учебной дисциплины», позволяет сделать вывод, что образовательное учреждение располагает материально-технической базой, отвечающей современным требованиям подготовки специалистов, обеспечивает проведение всех видов практических занятий, междисциплинарной подготовки, предусмотренных программой. Перечень рекомендуемой основной и дополнительной литературы включает общедоступные источники изданные в последнее время (не позднее 5 лет). Перечисленные Интернет-ресурсы актуальны и достоверны.

Разработанная программа учебной дисциплины ОП.12 «Интернет программирование. Web-программирование» может быть рекомендована для использования в учебном процессе при подготовки по специальности 09.02.03 Программирование в компьютерных системах.

Рецензент

Программист ГБУЗ

"Геленджикский психоневрологический диспансер" министерства здравоохранения Краснодарского края Е.В.Мельников